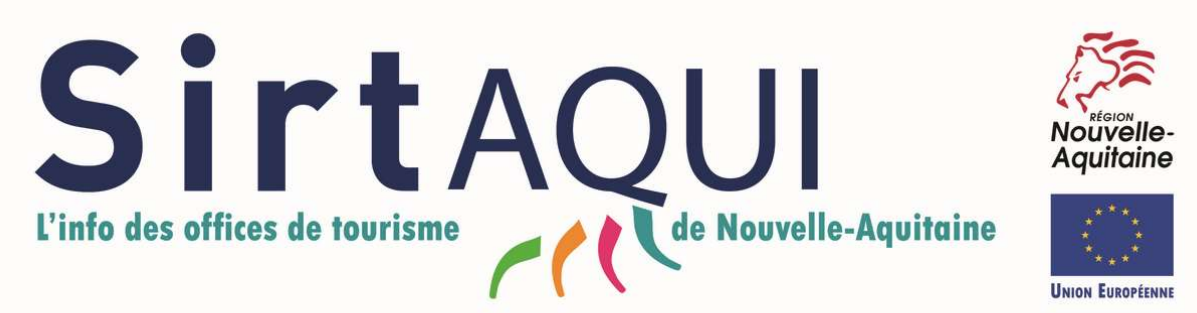

Fonds @uropéen Agricole pour le Développement Rural (F@ADER) : l'Europe investit dans les zones rurales

# **PRÉSENTATION DES DONNÉES ET RECOMMANDATIONS DE SAISIE**

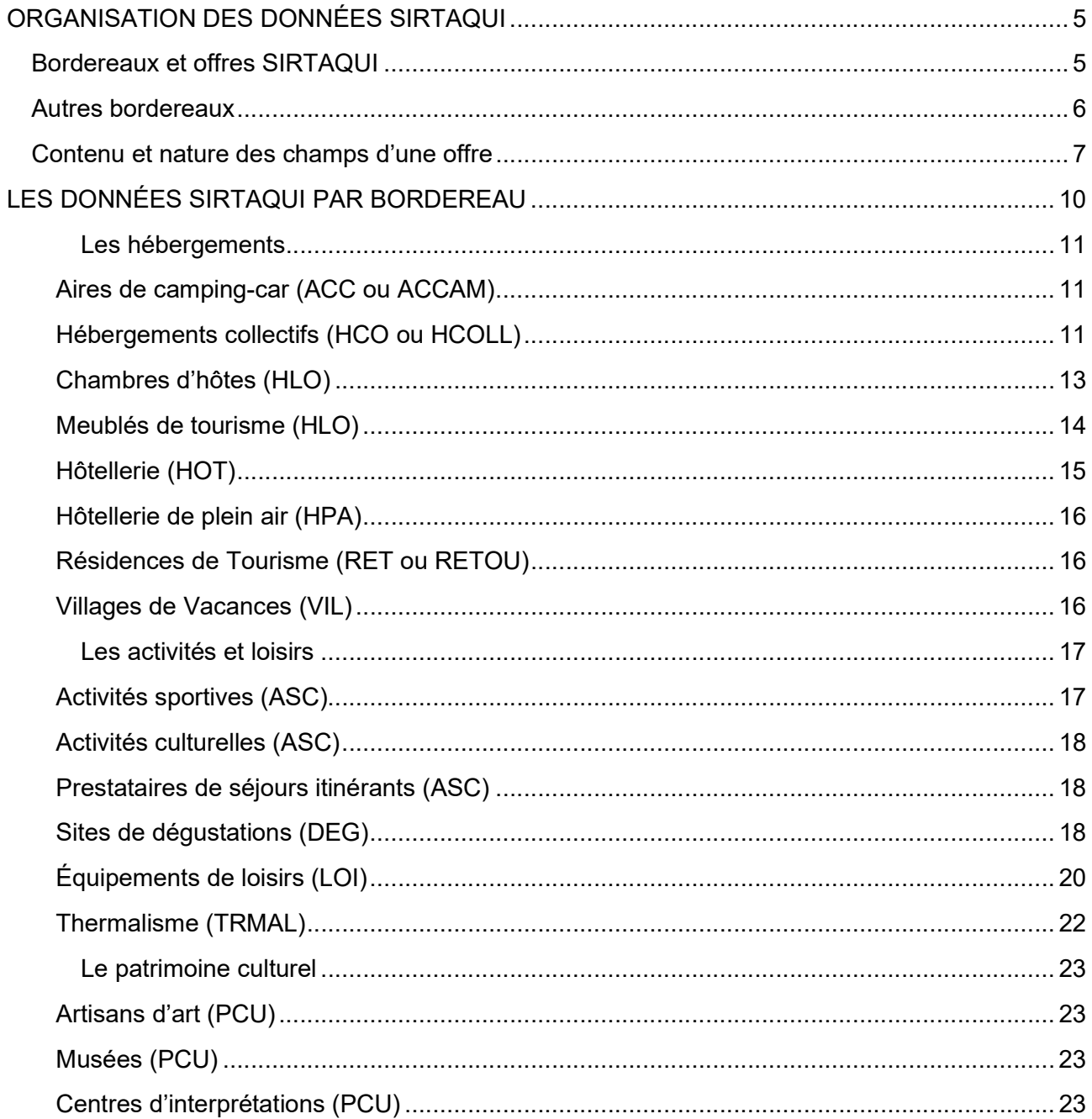

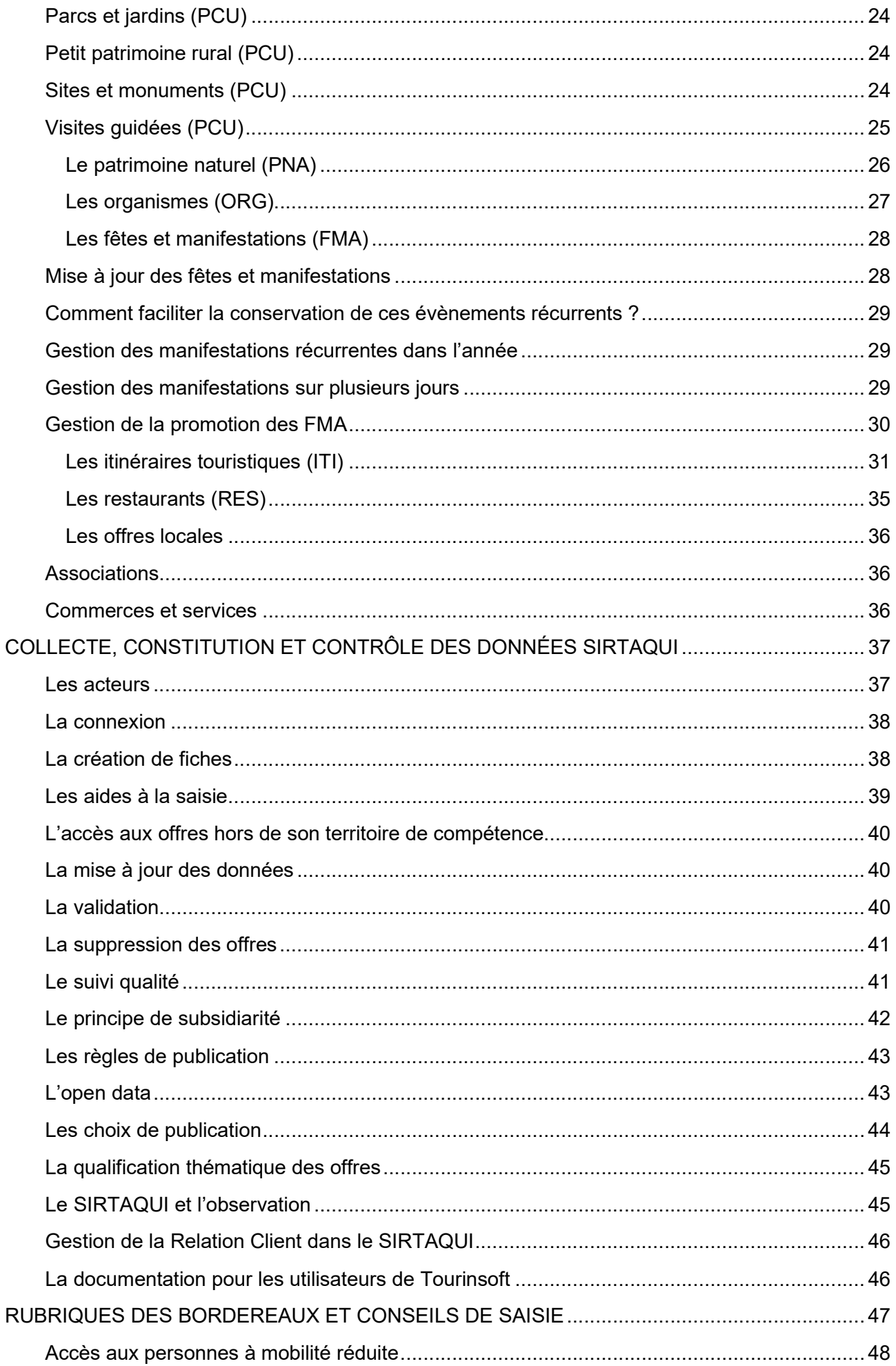

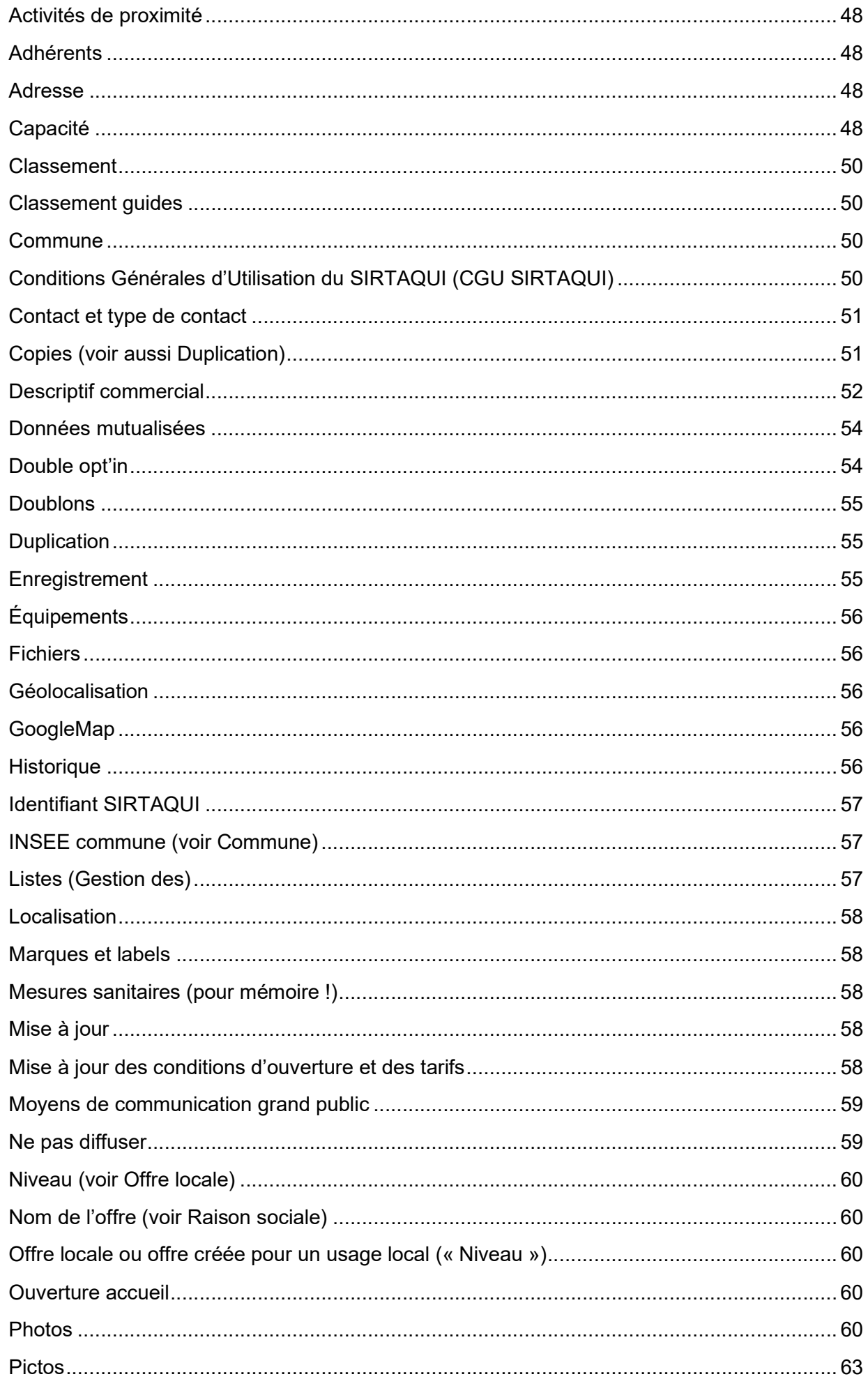

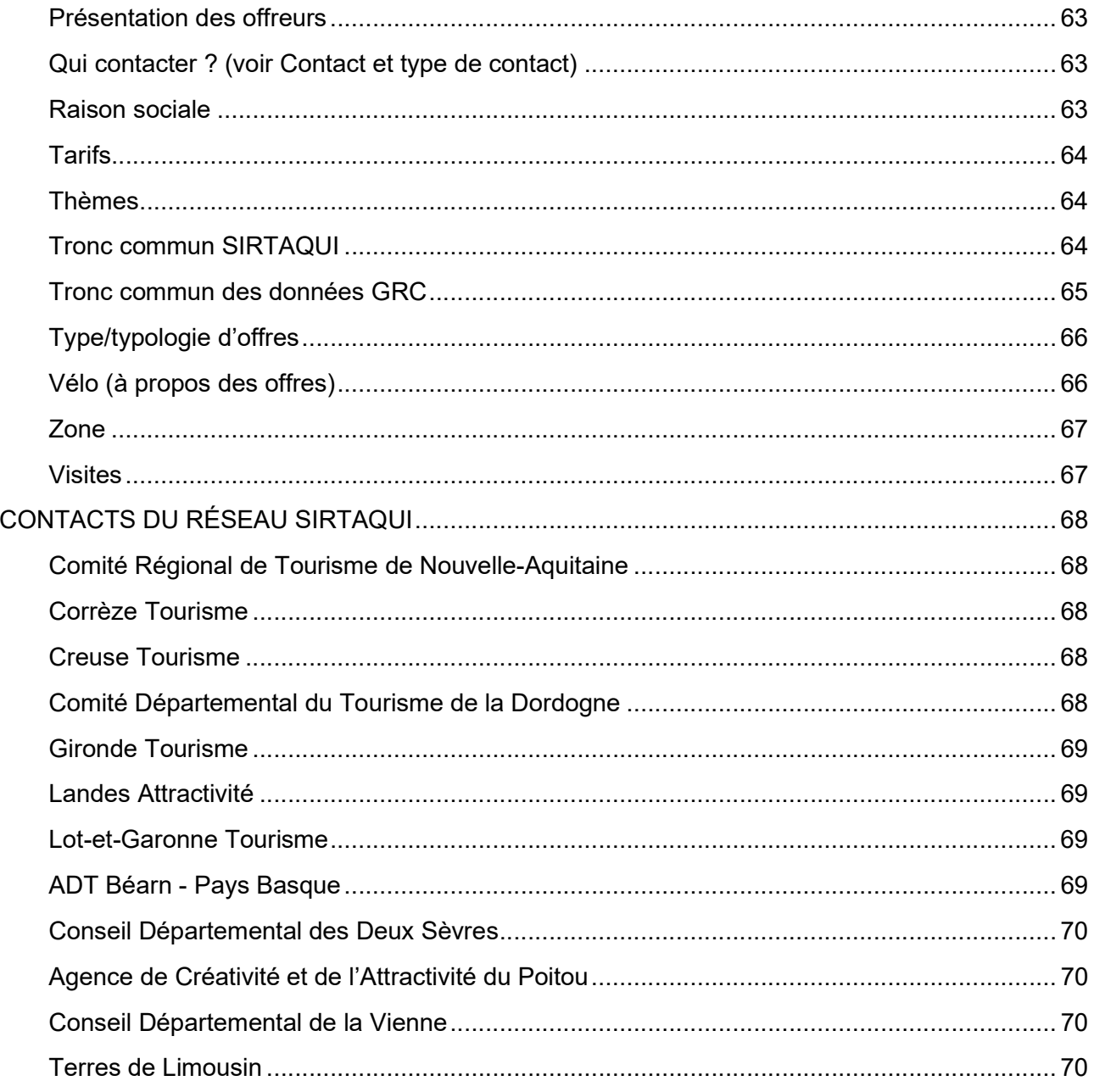

## ORGANISATION DES DONNÉES SIRTAQUI

Les données du Tronc commun SIRTAQUI s'organisent essentiellement sur le format TourinFrance, notamment pour les découpages par type d'objet. Même si cela ne semble pas toujours pertinent – voire un peu complexe, il faut absolument respecter au mieux le tronc commun et les règles de saisie. Cela permet à tous et à chacun de bien exploiter les données.

La modification de la structure des données n'est pas une option : elle entraînerait le changement de toutes les extractions de la base, y compris des quelques 10000 flux qui alimentent des sites internet et autres supports numériques.

>>> Lors de l'exploitation des données à destination du grand public, il est toutefois possible de s'affranchir de cette classification : les objets peuvent être envoyés ensemble, comme les aires de camping-car et les campings, les sites de dégustations et les boutiques de produits du terroir de commerces et services, ou encore les activités sportives et les équipements de loisirs. Votre contact départemental SIRTAQUI vous propose des solutions à la carte, de manière totalement transparente pour le visiteur.

## BORDEREAUX ET OFFRES SIRTAQUI

Différents objets touristiques sont répertoriés dans la base de Données SIRTAQUI :

- hébergements,
- restaurants,
- prestataires d'activités et de loisirs,
- lieux de dégustation,
- itinéraires,
- offres thermalisme (stations et établissements),
- sites de patrimoine culturel ou naturel,
- organismes, dont les institutionnels du tourisme (OT, CDT/ADT et CRT),
- fêtes et manifestations.

Chaque objet entre dans un bordereau (ou répertoire) résumé en quelques lettres :

- HOT pour Hôtel,

- HPA pour Hôtellerie de Plein Air, aujourd'hui renommé Campings,
- HLO pour Hébergements locatifs (meublés et chambres d'hôtes),
- HCOLL pour Hébergements collectifs (gîte d'enfants, gîte d'étape, auberge de jeunesse, …),
- VIL pour Villages de Vacances,
- ACCAM pour Aires de Camping-Car,
- RETOU pour Résidences de Tourisme,
- ASC pour Activités sportives, Activités culturelles, et prestataires de séjours itinérants,
- LOI pour Équipements de Loisirs,
- DEG pour sites de Dégustation (producteurs de produits du terroir),
- ITI pour Itinéraires
- TRMAL pour Thermalisme,
- PCU pour Patrimoine Culturel (musées, parcs et jardins, sites et monuments historiques, …),
- PNA pour Patrimoine Naturel,
- RES pour Restaurants,
- ORG pour Organismes,
- FMA pour Fêtes et manifestations.

Parfois, une offre peut entrer dans plusieurs bordereaux. Exemple : une exploitation viticole avec hébergement, visite, dégustation et animations. On ne décrit alors de l'offre que ce qui concerne le bordereau.

Si saisir un même prestataire dans différents bordereaux afin de promouvoir toutes ses activités peut donc être nécessaire, utile et/ou pertinent - suivant les cas, il est conseillé de le faire avec discernement, il y a déjà pas mal de travail sans s'ajouter la gestion de ces fiches en « doublon ».

>>> À noter : une offre peut être envoyée plusieurs fois dans différents flux pour apparaître sur différentes pages.

## >>> Il n'est pas possible de transférer une offre d'un bordereau à l'autre, il faut donc vérifier avant tout ajout le répertoire le plus pertinent pour l'offre.

Les offres (ou fiches) ont un identifiant TourinFrance sur le modèle suivant :

« Type + AQU + numéro du département précédé d'un zéro + lettres et chiffres »

Le type correspond aux quelques lettres du bordereau.

Les chiffres et les lettres qui suivent assurent un identifiant unique à chaque fiche.

## AUTRES BORDEREAUX

Deux bordereaux sont réservés aux offres non directement touristiques, utiles à de nombreux membres du Réseau SIRTAQUI :

- Associations (code : A0014),

- Commerces et services (code : A0013).

Un bordereau est dédié aux « Produits » (code : OP031), journées, séjours et pass.

Lié à la gestion accueil de Tourinsoft, deux bordereaux permettent le suivi de la relation client : « Prospects » et « Brochures ». Leur contenu peut être partagé, ou non.

Un bordereau recense les « Formations » (code : A6418) liées au tourisme organisées dans la région.

Un bordereau a été créé pour les « Élus » (son code : OP003). Le CRT y tient à jour ceux de la Région.

Un bordereau permet de gérer accompagnement et suivi des sociopros et porteurs de projets, « Accompagnement des socio-pros » (code : SUIVI).

Le bordereau « Actualités » permet de gérer les articles qui apparaissent dans l'extranet Votre Information Touristique.

En plus de ces bordereaux communs à tous dans la région, se trouvent ceux dont les données ne sont pas partagées :

- Médias (code : OP008),

- Journalistes (code : OP007).

Chaque offre (ou fiche) est renseignée par :

- la définition, en une ou plusieurs rubriques, du type d'offre concerné,

- l'adresse,

- les moyens de communication grand public et le cas échéant, le lien de réservation directe,

- des descriptions commerciales (pour tous, pour le département ou la région, textes classiques, rédigés pour les éditions ou les supports mobiles),

- des tags web-éditoriaux pour une bonne exploitation des données sur supports numériques,

- des marques, labels et autres signes de reconnaissance,

- les informations légales (dont RCS et SIRET),
- les éléments de localisation (site et situation),
- les moyens d'accès et un texte « Comment venir »,
- les coordonnées Googlemap,
- la position de l'offre par rapport aux itinéraires vélo,
- les dates d'ouverture, avec jours et horaires quand cela s'impose,
- les langues parlées,
- l'accessibilité (personnes handicapées, groupes, animaux),
- les tarifs et les moyens de paiement acceptés,
- les équipements, services, activités proposées sur place, voire à proximité,
- des photos, vidéos et autres supports multimédia dont les réseaux sociaux,
- une présentation plus personnelle de l'offreur (peu utilisée encore).

S'ajoutent, suivant le type d'objet touristique :

- des adresses complémentaires, comme celle du gestionnaire ou du propriétaire, de l'organisateur pour les évènements,

- les classements Atout-France,

- les chaînes,
- le descriptif des hébergements, dont la capacité et les éléments de confort,
- le descriptif des salles de réunion d'affaires,
- le planning de réservation,
- des liens et informations de plateformes de réservation,
- le montant de la taxe de séjour,
- les conditions de visites des sites de découverte.

Des informations attribuées par le système sont disponibles à l'export pour chaque offre :

- la date de création,
- la date de dernière modification,

- le code INSEE de la commune où se situe l'offre et donc la liste des zones (géographiques, touristiques, le long d'un itinéraire, …, paramétrables à volonté) dont cette commune fait partie.

La rubrique « Qui contacter ? » liste les personnes référentes de l'offre : propriétaire, direction, gérant, service accueil, commercial, etc. Y figurent leurs nom, prénom et coordonnées directes (mèl, téléphone fixe et mobile). Ce sont des données à caractère personnel soumises au RGPD, il est important de respecter leurs règles d'usage (voir mot Contact).

Il est possible de lier des offres entre elles (« Offres associées »), comme un hôtel et son restaurant, un site et les manifestations qu'ils organisent, … Les données de ces deux fiches peuvent ensuite être exploitées ensemble.

D'autres champs permettent enfin de gérer :

- la diffusion de l'offre (voir Les règles de publication et le mot Offre locale dans la partie « Rubriques des bordereaux et conseils de saisie ») ;

- des adhésions ;

- l'envoi de newsletters.

Le tout est organisé en onglets :

- Identification, qui comprend notamment l'adresse, les contacts, les descriptions commerciales, les informations sur l'appartenance à une chaîne, à un label ou une marque, ainsi que toutes les informations permettant de gérer la diffusion de la fiche vers le grand public,

- Accès-Localisation, avec les accès (autoroute, gare, aéroport, …), la localisation (ville, campagne, bord de plage, …), comment venir, la géolocalisation GoogleMap et la position de l'offre par rapport aux itinéraires vélo,

- Infos/résa, qui présente les moyens de communication grand public, une adresse directe de réservation le cas échéant, ainsi que les informations sur les plateformes où l'offre peut être réservée,

- Accueil, avec les conditions d'ouverture, l'accueil des personnes handicapées, la réception des groupes, les langues parlées et l'information sur les animaux bienvenus,

- Tarifs, avec les tarifs (intitulé, min, max et complément) et moyens de paiement acceptés, la taxe de séjour pour les hébergements,

- Descriptif, spécialement pour les capacités et éléments de confort des hébergements,

- Visites, spécialement pour tous les lieux à visiter (conditions de visite, langues de la visite, des supports audio/vidéo ou autre, informations diverses),

- Multimédias, pour photos, vidéos, sons, visites virtuelles, coordonnées sur les réseaux sociaux et avis d'internautes, présentation de l'offreur (nom, descriptif et photo),

- E-marketing, lié au module du même nom de Tourinsoft,

- Extranet V.I.T., où sont enregistrées les coordonnées de connexion à l'extranet propriétaires Votre Information Touristique.

Des onglets créés par le Réseau SIRTAQUI complètent la description de chaque offre. Certains sont communs, comme :

- Nouvelle-Aquitaine, avec un descriptif commercial adapté à la région, la qualification thématique selon le référentiel SIRTAQUI (voir La qualification thématique),

- Tourisme d'affaires, comme son nom l'indique pour décrire les équipements, tarifs et services qui lui sont propres,

- Internet de séjour, dédié à la description fine de l'ambiance et des atouts de l'offre pour une réponse par envies à nos visiteurs,

- Commun, pour la gestion des labels Accueil vélo et Tourisme et Handicap,

- Diagnostic numérique, pour faire le point sur les pratiques/besoins de chaque offreur.

D'autres onglets permettent à chaque organisme de gérer les informations qui lui sont propres. Ils portent en général le nom de l'organisme qui les gère (ex : CRT, LPO, PNRLG).

Pour plus de lisibilité, des rubriques rassemblent les champs comme ceux liés à l'adresse, à la capacité d'un hébergement ou encore tous les moyens de communication grand public d'un offreur. Enfin, voici les différents types de champs qui recueillent ces informations.

- des champs texte (caractères alphanumériques) comme les champs d'adresse (raison sociale, adresse1, adresse2, commune, etc.), le descriptif commercial, les moyens de communication, les informations ouverture, les informations sur les visites, etc.,

- des champs avec une URL,

- des champs avec liste de plusieurs valeurs (marques et labels, modes de paiement acceptés, confort, équipements, etc.),

- des coordonnées GoogleMap,

- des champs numériques comprenant des chiffres et pour lesquels le séparateur décimal est une virgule (prix, nombre d'emplacement, distance, …),

- des champs oui/non comme accessible aux personnes à mobilité réduite, groupe accepté ou animaux bienvenus,

- des champs dates au format jj/mm/aaaa et des champs horaires au format hh:mm,

- des champs qui invite à télécharger une photo, un fichier, une vidéo…

Il y a souvent des info-bulles qui indiquent quoi et comment saisir, voire des masques de saisie pour guider le format de la donnée. Il est bien sûr primordial de respecter ces règles communes.

>>> Ces règles sont disponibles dans le tableau Excel « Tronc commun SIRTAQUI », mis à jour autant que de besoin (voir Tronc commun SIRTAQUI).

>>> Pour bien « ranger » les offres et savoir où les trouver, un index des entrées SIRTAQUI (objets touristiques, marques et labels, équipements, …) est disponible. https://www.sirtaqui-aquitaine.com/faq/index-sirtaqui/

## LES DONNÉES SIRTAQUI PAR BORDEREAU

## À NOTER

Ranger ses données différemment dans le SIT et sur ses supports de com', c'est possible !

Il y a des exigences d'organisation et des règles dans la gestion d'un SIT comme il y en a dans la communication, la promotion et le marketing auprès de nos clientèles.

Il faut absolument respecter au mieux le tronc commun et les règles de saisie. Ensuite, lors de l'exploitation des données à destination du grand public, on filtre, on découpe, on associe, de manière totalement transparente pour le visiteur.

Saviez-vous qu'il est possible d'envoyer les activités sportives avec les équipements de loisirs, les restaurants avec les bars à thème, tous les sites de visites et d'activités ou tous les hébergements ensemble ? Demandez, vous pouvez lors des exports de données vous affranchir de la norme SIRTAQUI !

## Aires de camping-car (ACC ou ACCAM)

Type d'aires :

- Aires de services
- Aires de stationnement
- Aires de camping-cars (stationnement et services)

Les données sont utilisées aux échelons départemental, régional et national (voire même internationale aujourd'hui avec l'open data). Lorsqu'elles sont affichées toutes ensemble dans une liste, il est important d'identifier facilement chaque offre, d'où l'importance de la raison sociale. Elle doit indiquer de quoi il s'agit et se distinguer avec le lieu ou tout autre dénomination propre :

- Aire de services de Morcenx
- Aire de camping-car La Pinède
- Aire de stationnement de Cubzac-les-Ponts

Les aires sont publiques ou privées. Dans ce dernier cas, elles portent simplement le nom du site où elles se trouvent (ex : Château Cazaux-Normand, Domaine de Grand Homme) et le type précise leur(s) prestation(s).

Sont saisies ici les aires qui ne font pas partie d'un camping. Il est possible d'exploiter ensemble en sortie de SIT ces aires et les campings qui accueillent les camping-caristes.

#### Hébergements collectifs (HCO ou HCOLL)

Les types d'hébergements collectifs :

- Accueil pèlerins
- Auberge collective
- Auberge de jeunesse
- Centre d'accueil de groupes
- Centre international de séjour
- Centre de vacances (colonies, centres réservés à une entreprise)
- Centre international de séjour
- Gîte de groupe / séjour
- Gîte d'enfants
- Gîte d'étape
- Maison familiale de vacances
- Refuge classé gardé

Une auberge collective est un établissement commercial d'hébergement qui offre des lits à la journée dans des chambres partagées ainsi que dans des chambres individuelles à des personnes qui n'y élisent pas domicile (Code du tourisme : article L 312-1). Elle poursuit une activité lucrative ou non. Elle est exploitée, par une personne physique ou morale, de manière permanente ou saisonnière. Elle est dotée d'espaces collectifs dont au moins un espace de restauration. Les sanitaires sont communs ou privatifs dans les chambres. Elle peut comprendre un ou plusieurs bâtiments collectifs.

L'auberge collective est une nouvelle catégorie d'hébergement touristique marchand qui regroupe désormais : les auberges de jeunesse (ancien article L325-2 du code du tourisme), les « hostels », les centres internationaux de séjour, voire certains refuges de montagne.

La création du nouveau statut d'auberge collective a emporté corrélativement l'abrogation de la catégorie des auberges de jeunesse. Le nouveau texte (article L 312-1 du code du tourisme) est d'application directe et est entré en vigueur le 30 décembre 2019.

Voir les modalités de cette décision :

https://www.entreprises.gouv.fr/fr/tourisme/conseils-strategie/hotellerie-hotels-de-tourisme-etauberges-collectives

Une auberge collective peut maintenant demander le classement.

https://www.atout-france.fr/actualites/desormais-les-auberges-collectives-pourront-etre-classees

Les « Accueils pèlerin » sont des hébergements qui déclarent recevoir les personnes en route (à pied, à vélo, voire à cheval) vers Compostelle. Ce peut être des gîtes d'étape, des gîtes ou centre d'accueil de groupe, quelques auberges de jeunesse ou centres internationaux de séjour placés sur l'un des itinéraires jacquaires ou à proximité immédiate. Ce sont aussi des hébergements spécifiquement, uniquement parfois, dédiés aux pèlerins de Compostelle tenus par une municipalité ou un privé.

Les centres de vacances (ou colonies de vacances) sont des accueils collectifs avec hébergement pour les jeunes âgés de 4 à 17 ans lors de leurs congés scolaires, professionnels ou de leurs loisirs. Les groupes accueillis sont composés d'au minimum 12 enfants et/ou adolescents pour une durée supérieure à 5 nuits.

Les organisateurs, associations ou collectivités locales, qui proposent de tels accueils sont tenus de les déclarer auprès des services déconcentrés du ministère chargé de la jeunesse.

Cette catégorie d'accueils de mineurs était en vigueur jusqu'au 31 août 2006. Depuis les accueils collectifs de mineurs à caractère éducatif sont répartis différemment.

Les centres de vacances réservés à une entreprise sont saisis en base pour les besoins de l'Observatoire régional de tourisme et de l'INSEE. Ils ne sont pas accessibles au grand public, donc non diffusés (Ne pas diffuser = Oui).

À faire disparaître au profit de « Auberge collective » : Une **auberge de jeunesse** est un établissement régi par une association à but non lucratif. Elle offre aux usagers un hébergement et un service de restauration limité et/ou une cuisine individuelle de même que d'autres prestations, programmes et activités. Ces derniers sont principalement destinés aux jeunes dans un objectif éducatif et récréatif. Elle possède un double agrément Ministère de la Jeunesse et des Sports et Ministère de l'Éducation Nationale.

Les gîtes de groupes / séjour sont des gîtes de grande capacité (de 12 à 50 personnes) ; ils peuvent être également gîtes d'étape

Ils sont équipés d'espaces de vie, de couchages en chambre ou en dortoir avec une literie confortable (les draps peuvent parfois être fournis), de sanitaires collectifs ou privatifs.

Les gîtes d'étape accueillent des randonneurs (pèlerins, pédestres, équestres, cyclistes...).

Les *gîtes d'enfants* sont des gîtes spécialisés dans ce type d'accueil tous labellisés par les Gîtes de France.

À faire disparaître au profit de « Auberge collective » : Un centre international de séjour a double vocation : lieu d'hébergement et de restauration, c'est aussi un lieu culturel. Son concept repose sur la convivialité, la rencontre et les échanges internationaux. Il dispose donc d'importants espaces collectifs favorisant la découverte et la rencontre.

Il possède un double agrément Ministère de la Jeunesse et des Sports et Ministère de l'Éducation Nationale.

Les maisons familiales de vacances sont des établissements sans but lucratif, à caractère social, familial et culturel qui ont pour principale vocation l'accueil des familles pendant leurs vacances et leurs loisirs. Elles sont, en priorité, ouvertes aux familles ayant des revenus modestes. Elles sont agréées par la DDASS.

Une maison familiale de vacances peut être composée de natures d'hébergement variées : appartement, gîte, chambre, emplacement (type camping).

Un refuge est un hébergement recevant du public, gardé ou non, situé en altitude dans un site isolé. Cette notion d'isolement se caractérise par l'absence d'accès - par voie carrossable et par remontée mécanique téléportée ouvertes au public - et par l'inaccessibilité du lieu, pendant au moins une partie de l'année, aux véhicules et engins de secours.

Sa vocation est d'offrir un hébergement à caractère collectif à des personnes de passage. Le décret du 23 mars 2007 limite sa capacité à 150 personnes et autorise l'accueil de mineurs, malgré la promiscuité de l'hébergement. Il prévoit aussi que le refuge peut disposer d'aménagements permettant de dispenser un service de restauration. Compte tenu de sa fonction d'intérêt général d'abri, le refuge dispose en permanence, à l'intérieur, d'un espace ouvert au public. Lorsque le refuge est gardé, cet espace comprend au moins une salle permettant de consommer ses propres provisions. Dans le cas contraire, cet espace doit également offrir un hébergement sommaire.

La majorité des refuges de montagne sont aujourd'hui gérés par le Club alpin français (Fédération française des clubs alpins et de montagne).

## Chambres d'hôtes (HLO)

Le SIRTAQUI recense toutes les chambres d'hôtes, déclarées en Mairie ou non. Il y a une fiche par établissement, quel que soit le nombre de chambres.

Les établissements de plus de 5 chambres ne sont pas des chambres d'hôtes et doivent être saisis en tant qu'hôtel.

Ceux qui ne proposent pas de petit-déjeuner pourront être saisis en tant que « Chambre chez l'habitant » (voir avec votre référent SIRTAQUI départemental).

https://www.economie.gouv.fr/dgccrf/appellations-chambres-dhotes-chambres-chez-lhabitant-etgites

Un nom pour se vendre : Beaucoup d'établissements prennent le nom des hôtes, cela peut-être aussi celui de la maison, du lieu-dit. Une belle raison sociale retient l'attention alors n'hésitez pas à demander au propriétaire ou au gestionnaire de proposer un nom commercial à ses chambres lors de la mise à jour. À défaut, indiquer « Chez M. et Mme … » est plus personnel et chaleureux.

Le SIRTAQUI recense toutes les locations de vacances :

- les meublés classés Tourisme,

- les meublés labellisés (Accueil Paysan, Bienvenue à la Ferme, Clévacances, Famille Plus, Fédération des Relais d'Étape de Tourisme Équestre (FRETE), Fleurs de Soleil, Gîtes de France, La Clef Verte, Rando Gîte, Roulottes de Campagne, Vignobles et Chais en Bordelais), classés ou non,

- les meublés déclarés en Mairie ou non,

- les meublés ni classés ni labellisés.

Il est rappelé qu'il doit y avoir une fiche par meublé, par exemple dans le cas d'un village de gîtes, chaque fiche donnant sa capacité précise.

Un nom pour se vendre : Il y a en base plus de 22 000 meublés. Même à l'échelon d'une destination hors des grands circuits touristiques, cela peut représenter pas mal d'offres. Pour se démarquer dans une longue liste d'hébergements, quoi de mieux qu'une belle raison sociale ?

Ça vaut le coup de demander au propriétaire ou gestionnaire de proposer un nom commercial à sa location ou à ses chambres lors de la mise à jour. C'est un argument de vente qui peut être entendu ! Voici quelques suggestions que vous pouvez leur faire, inspirées des raisons sociales des HLO de Sarlat :

- un nom avec le prénom de la propriétaire ou d'une personne comptant pour elle : Appartement Christine, Chez Dominique, Gîte Lucie, La Ferme d'Olivia, La Maison de Colette, Le Jardin de Célia ; - un nom construit avec celui de la rue ou du lieu-dit : Appartement Le Rousseau, Domaine du Breuil, La Boétie, Pont de Campagnac ;

- un nom qui évoque des particularités de la localisation, de l'orientation de la location, de la végétation du jardin ou alentours, voire de l'ambiance de l'hébergement : Au cœur de Sarlat, Au soleil couchant, Au soleil levant, Cocon Bohême, Gîte des trois ruisseaux, Appartement Côté Sud Vert, Villa les Lilas ;

- un nom reprenant celui de la maison, de la résidence ou de la SCI propriétaire : Clos de l'Endrevie, Excellent Sarlat, Immeuble La Salamandre - Appartement 12 (on pourrait même enlever « Immeuble », qui a une image différente selon les sensibilités des clients), Villa les Clarisses ;

- une déclinaison sur un thème, comme de grands peintres (Appartement Cézanne, Appartement Gauguin) ou bien des éléments végétaux (Studio Anémones, Studio Tulipes) ;

- des noms qui parlent traditions locales, histoire, gastronomie, … : les Troubadours, La Truffière, La Vieille Treille, La Villa des Consuls, … ;

- et tout nom qui touche le propriétaire : Bayaou, Ejoki, Eole, Gîte Beau Ciel, Gîte du Coq, ou encore Manoir fontaine de l'amour (pour les romantiques invétérés !).

Un joli nom trouvé ? On peut alors aussi utiliser une numérotation des locations de vacances pour le décliner autant que possible.

Location de meublés, annonce d'un particulier ou d'un professionnel : Depuis le 1er janvier 2021, chaque opérateur qui publie sur son site internet une offre de location meublée touristique doit préciser si elle émane d'un particulier (Annonce d'un particulier) ou d'un professionnel (Annonce d'un professionnel).

Une note du cabinet juridique d'ADN Tourisme précise/cadre cette obligation : elle ne concerne que les sites internet sur lesquels il y a commercialisation de meublés de tourisme (le décret touche uniquement ce type de HLO), et non les sites d'information.

https://aquitaine.media.tourinsoft.eu/upload/Decret-2020-1585-du-14-decembre-2020--- Proprietaires-professionnels.pdf

Elle s'adresse donc aux intermédiaires sur internet entre les loueurs et les clients, par exemple une centrale de réservation d'un OT ou d'un CDT/ADT, une agence immobilière, une plateforme du type AirBnB, une plateforme de commercialisation de Gîtes de France…

Il va falloir collecter cette information dans le SIRTAQUI, dans les informations légales ("Statut du loueur de meublé") ; elle sera basée sur du déclaratif du propriétaire du meublé, vous devinerez aisément pourquoi dans la note d'ADN Tourisme.

Tous les membres du Réseau SIRTAQUI concernés (intermédiaires de vente) devront ensuite faire le nécessaire pour afficher cette information sur leur site internet.

Un meublé reste un meublé, saisi en HLO :  $\dot{A}$  plusieurs reprises, des propriétaires de meublés de tourisme ont demandé à être vendus sous différents formats, différentes identités : chaque gîte à part mais en stipulant que la location mutualisée est possible, en tant que gîte de grande capacité, gîte de groupe / séjour, voire en résidence de tourisme.

Tout cela soulève toujours de nombreuses questions de rangement dans nos bordereaux, notamment afin d'éviter des doubles comptes pour l'observation, des doubles saisies pour le propriétaire comme l'office de tourisme, et surtout, de rester en règle avec la législation !

La réponse apportée par notre experte au sein du Réseau est simple : on "range" en fonction de la qualité de l'hébergement (ici de la déclaration en Mairie), et il y a différentes manières de le commercialiser ensuite (attention à ne pas induire la clientèle en erreur cependant). Un meublé se saisit donc en HLO et on renseigne quelques informations pour bien mettre en valeur ses spécificités.

- « Descriptif de l'habitation » : « Dans village de gîtes » indique qu'il y a d'autres gîtes voisins ; le descriptif commercial peut dire qu'ils peuvent être réservés ensemble ; si le site propose une salle commune à tous, celle-ci peut être qualifiée d'ERP, elle ne change en rien le statut de l'hébergement ; si les meublés peuvent être loués ensemble, ils seront aussi loués individuellement à un moment ou à un autre, on garde donc toutes les fiches en HLO.

- « Type d'habitation » : « Grand gîte » peut être coché dès que la capacité atteint 10 personnes et plus ; à noter, un meublé de plus de 15 personnes peut être un HLO s'il a été déclaré comme tel ; quelques fiches ont été saisies en HCO pour ces établissements, elles peuvent rester classées ainsi pour faire simple.

- « Services » : la rubrique permet de lister ce qui est proposé ; un meublé peut avoir un accueil et/ou proposer des services para-hôteliers, c'est une question de TVA pour lui mais il reste un HLO.

## Hôtellerie (HOT)

Le SIRTAQUI recense tous les hôtels, classés ou non, y compris des établissements qui veulent être considérés comme des chambres d'hôtes mais ne répondent pas aux critères (plus de 5 chambres et de 20 personnes).

Quelques hôtels louent des chambres dans des hébergements individuels (cabanes perchées, chalets ou autres constructions souvent insolites). Ces chambres ne doivent pas faire l'objet d'une nouvelle fiche. Elles doivent être valorisées dans le descriptif commercial et via des photos.

## Hôtellerie de plein air (HPA)

Le SIRTAQUI recense tous les campings, classés ou non. La définition de chaque type de camping est disponible en ligne sur le site de la DGE.

Type de camping et capacités doivent correspondre (ex : les aires naturelles comprennent un nombre maximum de 30 emplacements).

Les campings à la ferme : L'appellation « camping à la ferme » ne constitue pas un terme réglementaire et le camping à la ferme ne fait l'objet d'aucun classement réglementaire spécifique. Ce sont en général des terrains déclarés ou des aires naturelles qui peuvent être identifiés en tant que « camping à la ferme » par leur raison sociale ou bien leur localisation (Dans une exploitation viticole, Sur une exploitation agricole).

Un PRL est un type de camping ; à ce titre, comme tout hébergement, son classement est volontaire et non obligatoire. Il peut donc être non classé.

L'aire naturelle est aussi un type de camping, et en l'occurrence pas un terrain de camping classé. L'item dans « Type de structure » est donc « Aire naturelle ».

## Résidences de Tourisme (RET ou RETOU)

Le SIRTAQUI recense toutes les résidences, classées ou non.

## Villages de Vacances (VIL)

Le SIRTAQUI recense tous les villages de vacances, classés ou non.

## Activités sportives (ASC)

Type d'activités sportives : 4 x 4, Accro-branches, Alpinisme, Arts martiaux, Athlétisme, Attelage, Automobile, Avion de tourisme, Aviron, Badminton, Balade à poney, Ball trap, Base-ball, Basket, Beach volley, Bodyboard, Bouées tractées, Boxe, Bubble Ball, Buggies, Canoé kayak, Canotage, Canyoning, Catamaran, Cerf volant, Char à voile, Chasse, Chiens de traineau, (Coaching sportif), Conduite sur glace, Cyclotourisme, Danse, Deltaplane, Descente BDD, Echasses, Equitation, Escalade, Escrime, Fitness, Fly Fish, Flyboard, Flysurf, Football, Football américain, Frisbee, Golf, Grimpe d'arbre, Guide de haute montagne, Gymnastique, Gyropode, Handball, Handbike, Hélicoptère, Hockey sur gazon, Hockey sur glace, Hot dog, Hydraviation, Hydrospeed, Jet-ski, Jeu de laser, Karting, Kayak de mer, Kite-surf, Marche aquatique, Marche nordique, Monoski, Montgolfière, Moto, Moto-cross, Motonautisme (bateau à moteur), Multisport, Musculation, Natation, Onewheel, Orientation, Paint-ball, Parachute ascensionnel, Parachutisme, Parapente, Patinage, Pêche, Pêche en mer, Pédalo, Pelote basque, Pétanque, Ping-pong, Pirogue, Planche à voile, Planeur, Plongée, Polo, Quad, Quille, Rafting, Randonnée avec âne porteur, Randonnée équestre, Randonnée pédestre, Raquettes, Remise en forme, Roller / skate, Rugby, Saut à l'élastique, Sauvetage côtier, Scooter, Scooter de neige, Scooter de mer, Ski alpin, Ski d'été, Ski de fond, Ski de randonnée, Ski nautique, Skwal, Spéléologie, Sport à voile, Sport de glisse, Sport insolite, Squash, Stand-up-paddel-board, Surf, Surf bike, Surf des neiges, Tennis, Tir, Tir à l'arc, Trail, Trekking, Trial, Trottinette, Tyrolienne, ULM, Vélo électrique, Via cordata, Via ferrata, Voile, Vol à voile, Volley ball, VTT, VTT électrique, Wake board, Waterbike, Water-polo, Wave-ski, Yoga

Sont saisis ici les prestataires proposant une activité sportive en règle générale dépendant d'une fédération sportive. Il y a des exceptions, comme l'accrobranche, la location de vélos ou de matériel de surf, les gyropodes, les jeux de laser, …

Certains sports sont plutôt réservés à une pratique locale (ex : athlétisme, football, basket). Dans cette base de données à vocation touristique, les offres de ces disciplines seront de préférence saisies dans le bordereau Associations.

Besoin de tout exploiter ensemble sur votre site web ? Un flux peut associer les activités sportives d'ASC et les associations sportives.

Activité sportive et équipement : Plusieurs offres sont tout autant des équipements que des prestataires d'activités. Le réseau a fait des choix pour éviter les doubles saisies et surtout, retrouver tous les offreurs d'une même catégorie dans le même bordereau.

Les golfs doivent être obligatoirement saisis en tant qu'équipements de loisirs (LOI), qu'ils soient mini, swin, naturel ou encore 9 ou 18 trous ; ce n'est pas indispensable en tant qu'activité sportive (ASC), où vous pouvez vous contenter de référencer les prestataires y assurant des cours.

Les centres équestres sont saisis en ASC.

Les murs d'escalade doivent être saisis en LOI en priorité, en ASC pour ceux qui le souhaitent.

## Activités culturelles (ASC)

Type d'activités culturelles : Archéologie : fouilles, Arts du spectacle, Astrologie, Astronomie, Bijouterie, Botanique, jardin, Calligraphie, Céramique, Chant et chorale, Chantiers restauration, Cours de langue, Faune flore, Gastronomie, Geocaching, Géologie, Informatique, Jeux / Jeux de société, Littérature, Maquette – aéromodélisme, Maroquinerie, Mosaïque, Multimédia, Musique instrumentale, Œnologie, Ornithologie, Patrimoine, Peintures arts graphiques, Philatélie, Photographie, Poterie, Reliure et encadrement, Retraite spirituelle, Savoir-faire artisanal, Sculpture, Théâtre, Tissage, Travail du bois, Travaux d'aiguille, Vannerie, Verrerie/Vitrail

Sont saisis ici les prestataires proposant une prestation où le visiteur est « actif » (ex : cours de cuisine, chantiers de fouilles ou de restauration, rallye pédestre, visites accompagnées avec ateliers, …).

Les galeries d'art, les musées, les artisans d'art ne proposant pas de cours ou de stage sont référencés dans d'autres bordereaux (LOI pour les premières, PCU pour les deux autres).

## Prestataires de séjours itinérants (ASC)

Formules itinérantes : Ânes porteurs, Automobiles, Bateaux à moteur habitables, Camping-car, Canoë, Croisières fluviales, Croisières maritimes, Cyclo, Équestre, Pédestre, Raquette, Roulottes, Voiliers habitables

Un prestataire de séjours itinérants doit proposer un produit avec au moins une nuitée.

## Sites de dégustations (DEG)

Type de produits : Algues, Asperges, Bières, Biscottes, Blonde d'Aquitaine, Café / thé, Caviar, Châtaigne, Cidre, Confiserie / chocolat, Confitures, Conserverie, Eau, Eau-de-vie de prune, Épice, Escargots, Floc de Gascogne, Foie gras, Fraise, Fromage, Fruits / légumes, Fruits de mer, Glaces, Huile, Huître, Jus de fruits, Melons, Noisettes, Noix, Pain, Pâtisserie, Piment, Plantes médicinales, Poisson, Pommes, Produit apicole, Produits céréaliers, Produits de canards gras, Produits d'oies grasses, Produits laitiers, Pruneaux, Salaisons, Spécialités à base de noisettes, Spécialités à base de pruneaux, Spiritueux, Tabac, Tomates, Truffe, Viandes, Vinaigre, Vins, Volailles

Quand un producteur a une boutique avec des produits extérieurs, il est demandé de cocher seulement ce qui est produit sur place (le reste va dans le descriptif commercial) afin de donner l'information essentielle, à savoir ce qui est produit sur place.

Statut de l'exploitant : Boutique de produits locaux, Brasseur, Caveau de dégustation, Coopérative, Ecole du vin, Groupement de producteurs, Maison de pays, Négociant, Négociant éleveur, Pass / formule dégustation, Producteur, Récoltant éleveur

Les prestataires enregistrés sont essentiellement des producteurs de produits du terroir qui proposent une visite de leur exploitation et, souvent, la dégustation de leurs produits. Peuvent apparaître également :

- des établissements artisanaux ou industriels proposant visite et dégustation (chocolaterie…),

- des « Cafés de pays » ne proposant pas de restauration,

- les Goûters à la ferme de Bienvenue à la Ferme,

- des boutiques de producteurs rassemblés, où la très grande majorité des produits provient des environs (du département, voire des départements voisins),

- des artisans de bouche, adresses reconnues pour leur excellence et pour des produits emblématiques (et c'est encore mieux s'il y a découverte d'un savoir-faire).

Les autres offres – autres artisans alimentaires, épiceries fines, boutiques de produits du terroir, trouvent place dans Commerces et services. Il est possible d'associer les deux bordereaux pour l'affichage grand public.

Nous vous demandons de rester vigilant et de saisir des sites vraiment intéressants pour nos visiteurs, avec visite et/ou présentation des produits autant que possible, bonnes adresses à recommander toujours en tête.

Voici les définitions pour un bon usage.

#### Boutique de produits locaux emblématiques

C'est une boutique d'office de tourisme, de producteurs locaux (hors exploitation, propriété, domaine, ferme, ...) ou encore une épicerie fine vraiment à conseiller à nos visiteurs.

À NOTER : Le producteur qui a une boutique est saisi seulement en tant que "Producteur" et "Boutique" est cochée en "Services", ainsi que "Vente à la propriété = Oui".

## **Producteur**

Ce sont toutes les exploitations agricoles (quel que soit le produit) et propriétés viticoles.

Si le producteur vend son produit brut, il est simple "producteur".

S'il transforme son produit (lait, fruits, viandes, ...), il devient alors aussi "Producteur artisanal" (voir la définition ci-dessous).

Quand les produits initiaux ne sont pas produits sur place, alors la fiche est aussi celle d'un "Producteur artisanal" (et non simple « Producteur »).

À NOTER : Pour la bière, le vin, les spiritueux et les eaux-de-vie, on considèrera que c'est un 'simple' producteur, le produit initial (le houblon, le raisin, les vins) n'étant pas destiné à être consommé tel quel.

#### Producteur artisanal

Tout producteur qui transforme son produit et toute personne ou entreprise qui transforme des produits qu'elle n'a pas produit elle-même (mais qui, de préférence, viennent de la région, sauf quelques exceptions comme le café ou le chocolat) est un "Producteur artisanal".Ex : chocolaterie, confiserie, confitureries, conserveries, fromageries, huileries, fabricants de jus de fruits, de pains (celui qui a fait aussi sa farine et ne tient pas une boulangerie au sens du commerce), de produits de canards gras ou d'oies grasses, de spécialités à base de noisettes ou de pruneaux, producteurs de pruneaux ou de salaisons

#### Producteur en commerce de bouche

Ce sont des commerces alimentaires, plutôt en ville ou en bourg. Ceux qui vont nous intéresser sont les boulangeries, pâtisseries, charcuteries, boucheries, triperies, volaillers, chocolateries (de plus petite taille que les artisans cités ci-dessus) et glaciers, qui vont fabriquer leurs produits.

Il est bien sûr demandé de sélectionner les meilleurs d'entre eux, les adresses à recommander, éventuellement avec spécialités locales connues et réputées. Les autres restent promus dans "Commerces et services" (et peuvent être envoyés dans le même flux si besoin).

#### Groupement de producteurs

Quand plusieurs producteurs travaillent ensemble (notamment pour une boutique), il suffit de cocher ce statut, "Producteur" serait une répétition et peut induire en erreur.

Il n'y a qu'une boutique à voir ? On coche "Shopping", le statut de l'exploitant et le descriptif commercial diront le reste.

Pass et formule dégustation : Vous êtes nombreux à proposer et/ou mettre en valeur des produits touristiques autour de la découverte et de la dégustation des produits du terroir dans le bordereau Dégustations. Un item permet dans "Statut de l'exploitant" d'identifier ces offres : Pass/formule dégustation.

Accueil de camping-cars : ce champ peut être renseigné quand il y a au moins une aire de stationnement pour camping-cars.

Le CDT 33 dispose d'informations supplémentaires, principalement dédiées à l'œnotourisme. Le CRT les visualise ; la structure peut être mutualisée.

## Équipements de loisirs (LOI)

Type d'activité ou d'équipement : Aérodrome, Aire de jeux pour enfants, Aire de pique-nique, Archives, Balnéothérapie, Bar à thème, Bar à vins, Base de loisirs, Bateaux de croisières fluviales, Bateaux promenade, Bibliothèque - médiathèque, Bien-être, Borne interactive touristique, Boulodrome, Bowling, Calèche promenade, Casino, Circuit automobile ou moto, Club de plage, Club enfants, Cybercafé / Espace numérique, Discothèque, Ecluse, Escale de croisières fluviales, Espace de réunions, Ferme de découverte, Fronton, Galerie d'art, Ganaderia, Golf, Gymnase, Halte nautique, Haras, Hippodrome, Hotspot wifi, Jeux d'énigmes, Lac/Site de pêche, Ludothèque, Marché couvert, Mini-golf, Mur à gauche, Mur d'escalade, Parc à thèmes, Parc aquatique, Parcours de santé, Patinoire, Piscine, Piste cyclable, Piste de luge / bobsleigh, Piste de luge d'été, Piste de roller, skate board ou pumptrack, Piste de ski alpin, Piste de ski de fond, Plage non surveillée, Plage surveillée, Point de vue / Table d'orientation, Ponton, Pontons handi-pêche, Port de plaisance, Port fluvial, Port maritime, Promenade en voiture, Salle à louer, Salle de billard, Salle(s) de Cinéma, Salle de congrès, Salle de remise en forme, Salle de congrès, Salle de séminaire, Salle de spectacle, Salle de sport, Salle de squash, Site d'escalade, Site d'escalade conventionné, Slack lines, Snowboard, Spot de surf, Stade, Téléphérique touristique, Terrain omnisports, Terrain(s) de tennis, Thalassothérapie, Toro Piscine, Trains touristiques, Tremplin, Trinquet, Vélodrome, Vélorail, Vivarium - aquarium, Yacht Club, Zoo - parc animalier

Certains équipements sont plutôt réservés à un usage local (ex : jeux pour enfants, salle à louer). Dans cette base de données à vocation touristique, ces types d'offres ne sont donc pas exhaustifs.

**Équipement et activité sportive** : Plusieurs offres sont tout autant des équipements que des prestataires d'activités. Le réseau a fait des choix pour éviter les doubles saisies et surtout, retrouver tous les offreurs d'une même catégorie dans le même bordereau.

Les golfs doivent être obligatoirement saisis en tant qu'équipements de loisirs (LOI), qu'ils soient mini, swin, naturel ou encore 9 ou 18 trous (une rubrique permet de saisir le nombre de trous et l'appartenance à un golf-pass) ; ce n'est pas indispensable en tant qu'activité sportive (ASC), où vous pouvez vous contenter de référencer les prestataires y assurant des cours.

Les centres équestres sont saisis en ASC.

Les murs d'escalade doivent être saisis en LOI en priorité, en ASC pour ceux qui le souhaitent.

Jeux pour enfants : Dans les équipements de loisirs, « Jeux pour enfants » a été renommé « Aire de jeux pour enfants ». Rappelons qu'il s'agit d'aires de jeux de plein air regroupant un ou plusieurs jeux pour enfants, comme des toboggans, tourniquets, tape-culs, balançoires, …, accessibles à tous.

Ce dernier critère est important : si l'aire de jeux se trouve dans un site de loisirs non accessible sans ticket d'entrée, on parle alors d'un équipement, à cocher dans la rubrique du même nom, puisque c'est une prestation du site en question.

Quid des parcs couverts de jeux pour enfants ? Cochez-les en « Parc à thème ».

Balnéothérapie : Toutes les offres (hammams, saunas, spa, ...) peuvent être saisies, mêmes si elles ne s'adressent pas particulièrement aux touristes.

À noter : les hammams, saunas ou jacuzzi présents en tant qu'équipement complémentaire d'une piscine doivent simplement être mentionnés dans le descriptif commercial (l'offre n'est pas cochée « Balnéothérapie »).

Bien-être : Cet item qualifie toutes les prestations autour de la relaxation et du soin du corps, telles que la sophrologie, la méditation, des massages, une séance de bols tibétains, …

Galerie d'art : Elles sont saisies en équipement, et non en patrimoine culturel. Les salles d'exposition d'œuvres, y compris celles des offices de tourisme, peuvent être saisies en LOI également.

Plages surveillées : Les dates d'ouverture sont celles des dates de surveillance. Une information primordiale pour nos visiteurs, notamment quand des QR codes sur les panneaux d'infos renvoient vers cette donnée SIRTAQUI.

Celles de la Côte Atlantique sont tenues à jour avec le GIP littoral et une notice de saisie présente les données attendues.

https://aquitaine.tourinsoft.com/upload/SIRTAQUI-Saisie-donnees-plages-surveillees-littorales-2021-V2.pdf

**Point de vue :** Vous pouvez saisir tous les sites offrant un panorama, qu'ils soient à 360, 180 ou 90° pourvu qu'ils soient intéressants, voire spectaculaires ! Autre condition, que le lieu soit aménagé, accessible en voiture ou avec parking à proximité et sentier d'approche. Une table d'orientation ou des jumelles sont un plus (l'item s'intitule d'ailleurs "Point de vue/table d'orientation"), mais pas indispensable pour référencer une offre.

Nom des offres : Les données sont utilisées aux échelons départemental, régional et national (voire même internationale aujourd'hui avec l'open data). Lorsqu'elles sont affichées toutes ensemble dans une liste, il est important d'identifier facilement chaque offre, d'où l'importance de la raison sociale. Elle doit indiquer de quoi il s'agit et se distinguer avec le lieu ou tout autre dénomination propre afin d'éviter une longue liste de titres identiques :

- Aire de pique-nique de Bombannes
- Aire de pique-nique du Montaut à Maubuisson
- Jeux pour enfants de l'Arborétum de Moré
- Terrain de jeux pour enfants de Targon

## Thermalisme (TRMAL)

Type d'offres :

- Établissement thermal
- Station thermale

Les fiches de stations thermales (ex : Dax, Eaux-Bonnes) présentent les caractéristiques et les atouts de la source et du cadre touristique locaux.

## Le patrimoine culturel

Ce bordereau recense tout ce qui est de la main de l'homme, dont :

- les parcs et jardins, même botaniques,
- les grottes avec art pariétal.

## Artisans d'art (PCU)

Type : Bijouterie, Calligraphie, Céramique, Maroquinerie, Mosaïque, Peintures arts graphiques, Photographie, Poterie, Reliure et encadrement, Savonnerie, Sculpture, Tissage, Travail du bois, Travail du métal, Travaux d'aiguille, Vannerie, Verrerie/Vitrail, Autre savoir-faire artisanal

Les artisans d'art ne proposant pas de cours ou de stage sont saisis en tant que Patrimoine culturel. Ceux qui en organisent peuvent apparaître dans ce bordereau et en ASC.

Leur descriptif commercial est celui du centre d'interprétation, « Descriptif du centre d'interprétation / artisan d'art ». La rubrique « Description commerciale » est bien sûr recommandée (voir le texte sur le Descriptif commercial concernant le Patrimoine culturel).

## Musées (PCU)

Type de musées :

- Musée classé et contrôlé par la Direction des Musées de France (DMF)
- Musée d'histoire naturelle
- Musée national
- Musée municipal
- Musée privé

Ne remplir les champs « Classement du musée », « Thème(s) du musée » et « Descriptif du musée » que lorsque le type d'équipement principal ou secondaire est « Musée ».

## Centres d'interprétations (PCU)

Les centres d'interprétations sont des écomusées\*, des maisons thématiques autour d'un personnage, d'un métier, d'un artisanat, d'un produit (alimentaire, objet de la vie quotidienne), d'un animal, d'un site naturel, ….

\* Les écomusées seront souvent saisis en tant que musée, puisque ces établissements possèdent en général une collection et s'adressent au grand public.

Ne remplir les champs « Thème du centre d'interprétation » et « Descriptif du centre d'interprétation » que lorsque le type d'équipement principal ou secondaire est « Centre d'interprétation ».

## Parcs et jardins (PCU)

Type de parc / jardin : Arboretum, Conservatoire, Jardin botanique, Jardin d'agrément, Parc

Les parc / jardin sont dessinés par la main de l'homme, présentent une collection de végétaux plus ou moins large et thématique, parfois des serres ; à ce titre, ils entrent dans le patrimoine culturel. Privés ou publics, ils sont situés en ville, liés à un château voire un musée, ou bien chez des particuliers (exploitations agricoles, pépinières, maisons particulières, ...).

Ne remplir les champs « Type de parc / jardin », « Classement du parc / jardin » et « Descriptif du parc / jardin » que lorsque le type d'équipement principal ou secondaire est « Parc / jardin ».

## Petit patrimoine rural (PCU)

Type de petit patrimoine rural : Arène, Calvaire et enclos paroissiaux, Carrière, Chapelle, Cimetière civil, Cimetière militaire et mémorial, Croix, Fontaine, Forges, Grotte/Rocaille, Lavoir, Maison et bâtiment, Mégalithe, Moulin, Phare, Pigeonnier, Pont, Puits, Ruines et vestiges, Séchoir à tabac, Site archéologique, Site industriel, Statue, Stèle, Tour

Il s'agit ici du patrimoine « utilitaire » ou vernaculaire. Très varié, cela recouvre, outre les items cidessus, des écluses, fours à pains, monuments officiels comme les monuments aux morts, certains bâtiments comme des corps de ferme, des cabanes de berger ou de vignerons, certains sites archéologiques ou sites industriels comme des ateliers d'artisans, …

Le descriptif commercial est celui de site / monument, « Descriptif du site / monument / ville / petit patrimoine ». La rubrique « Description commerciale » est bien sûr recommandée (voir Descriptif commercial concernant le Patrimoine culturel).

#### Sites et monuments (PCU)

Type de sites ou monuments : Abbaye, Aqueduc, Arc de triomphe, Baptistère, Basilique, Bastide, Cathédrale, Chartreuse, Château, Château fort, Citadelle, Cloître, Collégiale, Commanderie, Couvent, Donjon, Eglise, Elément d'un monument, Ensemble fortifié et remparts, Évêché, Ferme, Fort, Grotte et gouffre avec art pariétal, Halle, Jetée, Maison et bâtiment, Mine, Monastère, Mosquée, Palais, Pont, Port, Prieuré, Ruines et vestiges, Séchoir à tabac, Site archéologique, Site d'un évènement historique, Site archéologique, Site industriel, Souterrain, Synagogue, Temple, Temple bouddhique, Théâtre, Tour, Village, site troglodytique , Ville, village et quartier, Voie romaine

Afin de faciliter le tri des données, les sites/monuments se distinguent du petit patrimoine rural. Sont concernés ici des villes ou villages (voir ci-dessous), la description de certains de leurs quartiers remarquables, les monuments dans la liste ci-dessus, certains de moindre importance pouvant entrer dans le petit patrimoine rural.

Lorsque le type d'équipement principal ou secondaire est « Site / monument », remplir les champs : - « Type de site / monument / petit patrimoine »,

- « Classement du site / monument / ville / petit patrimoine »,
- « Descriptif du site / monument / ville / petit patrimoine »

Classement de ville, village et quartier : Certains classements de la rubrique « Classement du site / monument / ville / petit patrimoine » récompensent seulement les offres « Type de site / monument / petit patrimoine » = « Ville, village et quartier » : AVAP, Petites cités de caractère, Plus beaux villages de France, Secteur sauvegardé, Ville d'art et d'histoire, Villes et Villages Fleuris.

Pourquoi ? Quand vous lancez une recherche sur les plus beaux villages de France ou les villes d'art et d'histoire, seuls des villages et villes doivent apparaître, et non des monuments de ces communes.

« Patrimoine mondial UNESCO » doit récompenser seulement le monument (ex : une abbaye ou église) ou le site concerné (la fiche de la Ville de Bordeaux). Vous pouvez mentionner la présence du site du monument classé dans le descriptif des fiches ville/village qui lui sont liées.

Les fiches ville ou village : C'est une information très demandée, tant par le CRT que les partenaires. Il faut pour bien faire :

- une fiche pour présenter la ville ou le village, ses points forts, son histoire et sa géographie, illustrée de quelques photos,

- une ou plusieurs fiches pour décrire les visites guidées qui y sont proposées, en pensant à mettre le mot « visite » en raison sociale et à remplir le champ qui décrit le "Type de visite guidée".

**Élément d'un monument :** Cela permet de créer une fiche pour décrire un portail roman, un retable classé, une sculpture ou un tableau renommé, tout élément d'un monument qui peut mériter un descriptif commercial et des photos en propre.

Les grottes et gouffres avec art pariétal : L'art pariétal est œuvre humaine, le SIRTAQUI le considère donc comme du patrimoine culturel et les grottes et gouffres qui en sont ornés se saisissent en PCU.

Site d'un évènement historique : Sont ainsi qualifiés les monuments mais aussi les lieux où il y a par exemple seulement une plaque commémorative (et pas de monument) liés à un évènement historique.

Un son et lumière ? : Dans "Activités sur place", il y a "Son et Lumière". Définition : Un spectacle son et lumière est un spectacle présenté de nuit, principalement dans des lieux historiques. Des effets spéciaux lumineux sont projetés, synchronisés avec une bande enregistrée.

Un bel éclairage - parfois indispensable comme dans les grottes ou les églises ! - avec de la musique -mais pas synchrone avec une mise en lumière fixe - n'est donc pas tout à fait suffisant pour mériter ce nom. À vérifier pour ne pas décevoir le visiteur !

## Visites guidées (PCU)

Type de visite guidée : A travers un jeu, Application mobile à télécharger, Avec un audio-guide, Avec un guide, Avec un iPod ou une tablette, Avec panneaux d'information, Avec un Raconteur de Pays

Il s'agit de visites de ville, de village, de quartier, générales et thématiques, accompagnées, qui ne sont pas ponctuelles (ce sont alors des évènements saisis en fêtes et manifestations) mais répétées à un même rythme toute l'année ou pendant une période, organisées à la demande toute l'année ou pendant une période.

Peuvent apparaître aussi les sentiers d'interprétation, itinéraires urbains avec panneaux explicatifs, audio-guide, réalité augmentée, ... situés dans des villes ou villages.

Ne remplir les champs « Type de visite guidée ville / village » et « Descriptif de la visite guidée de ville / village » que lorsque le type d'équipement principal ou secondaire est « Visite guidée de ville, village ».

## Le patrimoine naturel (PNA)

Type de milieu naturel : Dune, Forêts, Grotte, gouffre, Ile, Lacs, étangs, plans d'eau, marais, sources, Montagne (pic, cirque, col, ...), Rocher, falaise, gorge, Autre type de site naturel

Sont enregistrés les lieux qui offrent un intérêt particulier par leur faune, leur flore, leur géologie ou leur paysage. Ne sont inclus que les sites ouverts/accessibles au public.

Des jardins ou parcs présentant une collection comme des jardins botaniques ou des arboretums peuvent être saisis dans ce bordereau en plus de PCU.

Ce peut être aussi des sentiers botaniques ou mettant en valeur la faune, des points d'observation des oiseaux (bâtis ou non), des arbres remarquables, des canaux, anciennes carrières ou autres friches industrielles revenus à l'état naturel.

Enfin, il est possible de faire une fiche pour décrire un grand ensemble géologique (baie, estuaire, delta, rivière, fleuve ou vallée, …), un phénomène naturel comme le mascaret ou la Belharra.

Le descriptif commercial doit mettre en avant la découverte de la nature possible sur le site.

S'y trouvent les sites d'accueil des Parcs naturel nationaux et régionaux, les sites classés au Patrimoine mondial (UNESCO), les réserves naturelles, les sites classés ou inscrits, Natura 2000 ou encore les ZNIEFF.

Les grottes et gouffres : Les grottes et gouffres naturels se trouvent dans ce répertoire.

Les organismes (ORG)

Type d'organisme institutionnel : Atout-France, Comités départementaux du tourisme, Comités régionaux du tourisme, Offices de tourisme et Syndicats d'initiative, Pays d'accueil touristiques, Bureaux d'informations touristiques, Représentations étrangères (consulats), Services de l'État/ Institutions, Services tourisme des villes/Services information des mairies, UDOTSI, Autres

Type d'organisme privé : Associations d'information touristique, Centrales de réservation, Centres d'information jeunesse, Chambre d'Agriculture, Chambre de Commerce et d'Industrie, Chambre des Métiers et de l'Artisanat, Fédérations dans le domaine culturel, Fédérations dans le domaine des sports et loisirs, Groupements professionnels, Logis, Organismes consulaires, Organismes de défense et de gestion viticole (ODG), Autres organismes

Type d'organisme réceptif : Agences réceptives, Excursionnistes (dont tour de ville), Greeters, Guides, Promotion du tourisme d'affaires, Raconteurs de Pays, Relais Départemental des Gîtes de France, Salles de congrès, Séjours linguistiques, Services de réservation loisirs accueil, Transporteurs/Autocaristes et loueurs de véhicule

(dont) Type de transporteur : Autocaristes, Compagnies aériennes, Loueurs de véhicules, Transporteur pour itinérance, Voitures avec chauffeur/guide

Type d'infrastructure de transport : Aéroports, Gares, Gares routières, Ports fluviaux, Ports maritimes

Type d'entreprise : Agences immobilières, Conciergerie; Gestionnaires de site d'information / réservation, Prestataire tourisme d'affaires, Prestataire web

Type de collectivité territoriale et autre intercommunalité : Communauté d'agglomération, Communauté de communes, Communauté urbaine, Conseil départemental, Conseil régional, Commune, Mairie, Métropole, Pays Loi Voynet, Autre intercommunalité, Instances nationales, Instances internationales

À propos de la saisie des OT après Loi NOTRe : Des offices de tourisme et des bureaux d'informations touristiques maillent le territoire. Il faut ainsi officiellement les qualifier dans « Type d'organisme institutionnel », même si leur raison sociale est différente, en particulier pour les seconds (antenne, point d'information ou PIT, …). Pour ceux-ci, citez de préférence l'OT principal de rattachement dans la raison sociale, c'est mieux pour la com' !

Type de structures : Un office de tourisme ou un bureau d'information touristique N'EST PAS une collectivité territoriale. Si vous êtes liés à une communauté de communes/d'agglomération ou une autre intercommunalité, indiquez-le dans « Organisme contact - Collectivité territoriale » mais pas dans la rubrique « Type de structures » ; quand la recherche porte sur des communautés de communes/d'agglomération, ne sont pas attendus des OTSI dans les résultats.

OTSI de la Nouvelle-Aquitaine : Notez que tous les OTSI de la Nouvelle-Aquitaine sont saisis dans le SIRTAQUI.

## Les fêtes et manifestations (FMA)

Catégories de fêtes et manifestations : Animation Jeune Public, Animation patrimoine, Animations locales, Atelier/Stage, Brocante, Carnaval, Commémoration, Compétition sportive, Concert, Conférence, Congrès, Défilé Cortège Parade, Divertissement, Évènement religieux, Exposition, Festival, Foire ou salon, Loisir nature, Loisir sportif, Marché, Meeting, Opéra, Pèlerinage et procession, Portes ouvertes, Rallye, Récital, Spectacle, Théâtre, Vide greniers Braderie, Visite

## Le champ ci-dessus est obligatoire. Contacter le référent SIRTAQUI s'il manque un qualificatif.

Thèmes des fêtes et manifestations : Agriculture, Animaux, Apéro-concert, Art contemporain, Art lyrique, Artisanat, Arts créatifs/Arts plastiques, Astronomie, Athlétisme gymnastique, Automobile, Bal, Bande dessinée, Bien-être / Santé, Carte postale, Cerf volant, Chorale, Cinéma, Cirque, Comique, Conte, Course à pied, Danse, Fanfares bandas, Feux d'artifice, Fleurs plantes, Gastronomie, Golf, Halloween, Hippisme, Historique, Jazz et blues, Jeux de société, Langue(s) régionale(s), Littérature, Magie, Marionnette, Médiéval, Mode, Modélisme, Montgolfière, Musique classique, Musique contemporaine, Musique de variété, Musique du monde, Musique folklorique (country), Musique pop (rock, pop, rap, …), Musique sacrée, Musique traditionnelle, Nature, Noël, Nouvel An, Pâques, Patrimoine culturel, Patrimoine industriel, Pêche, Peinture, Pelote basque, Pétanque, Photographie, Poésie, Préhistoire, Quille de 6, Quille de 9, Randonnée, Rugby, Saint-Valentin, Sculpture, Son et lumière, Sport collectif, Sport équestre, Sports aériens, Sports d'hiver, Sports mécaniques, Sports nautiques, Surf, Tauromachie, Tennis, Théâtre de rue, Trail, Vélo, Vendanges, Vidéo, Vin / œnologie / spiritueux, VTT

Il est également important de renseigner les thèmes de l'évènement. Contacter le référent SIRTAQUI s'il manque un qualificatif.

Une rubrique permet de distinguer les types de marchés : Marché au gras, Marché aux truffes, Marché estival, Marché nocturne, Marché traditionnel.

Une autre détaille les manifestations de tauromachie : Corrida, Course landaise, Jeux taurins / toro piscine.

Les visites dans FMA : L'item est fait pour les visites ponctuelles, « inhabituelles », comme une balade aux flambeaux organisées deux fois dans l'été, un rallye découverte qui ne sera pas organisé toute l'année ni tous les ans, une porte ouverte de sites, … Tout ce qui est proposé durablement a sa fiche en PCU, tout ce qui ne dure qu'une période (et ne sera pas forcément renouvelé l'année suivante) a sa place en FMA. Les visites proposées par un OT doivent donc être saisies en PCU dès lors qu'elles sont dans leur catalogue de produits.

#### Mise à jour des fêtes et manifestations

Il est demandé à tous de CONSERVER D'ANNÉE EN ANNÉE LES FICHES DES GRANDS RENDEZ-VOUS qui ont lieu tous les ans ou à intervalles réguliers. Cela permet de :

- disposer des dates des évènements sur l'année suivante dès que possible, la fiche étant remise à jour parfois dès la fin de l'évènement quand les dates de l'édition suivante sont annoncées,

- garder des textes traduits et si la présentation est générique, même en donnant quelques détails du programme, elle peut être conservée, sans nouveau frais, en anglais, allemand, espagnol ou néerlandais,

- préserver les informations que d'autres utilisateurs, comme le CRT, ont pu saisir dans leurs propres onglets,

- améliorer le référencement sur internet, phénomène constaté par le CDT du Lot, équipé comme nous de Tourinsoft.

## Comment faciliter la conservation de ces évènements récurrents ?

L'onglet Identification comprend une rubrique « Fiche pérenne » qui comme son nom l'indique, permet d'identifier les fiches qui ont vocation à être conservée en base et à bénéficier simplement d'une mise à jour annuelle. Vous pouvez appeler celles qui sont cochées « Oui » au moment de vos mises à jour pour retrouver vous-aussi votre « calendrier perpétuel ».

## ATTENTION : un nouvel évènement = une nouvelle fiche

On pourrait croire que ça n'a pas d'importance pour une FMA, et bien si ! Transformer une fiche existante pour un autre évènement pose des problèmes, notamment aux réutilisateurs. C'est une bonne pratique de gestion de bases de données : l'identifiant doit correspondre à une seule et même manifestation. Si c'est autre chose, il faut créer une fiche (voire dupliquer) et donc, disposer d'un nouvel identifiant.

## Gestion des manifestations récurrentes dans l'année

Pour les manifestations récurrentes comme les marchés, il était préconisé de faire une fiche par date : la manifestation apparaît ainsi au fil du calendrier (export papier, syndication html) à chacune de ses dates, affichant une seule date – celle du jour, et non plusieurs – parfois très nombreuses, ce qui améliore sa lisibilité, donc sa promotion.

Cette règle de saisie devrait changer prochainement avec un nouveau système de gestion des dates dans Tourinsoft et des flux de données qui permettent de les reprendre très facilement.

#### Gestion des manifestations sur plusieurs jours

Si le programme est le même sur tous les jours de la manifestation, il suffit de saisir une seule fiche avec en « Date de début », le premier jour de l'évènement et en « Date de fin », le dernier (une gestion de cas de figure permet un bon affichage dans l'agenda).

Si le programme est différent et mérite chaque jour une mise en valeur dans le descriptif commercial, alors la fiche peut être dupliquée et adaptée à chaque journée. Cela n'empêche pas de garder une fiche générique, en cochant alors « Fiche générique manifestation = Oui », dont l'utilisation pourra être privilégiée sur certains supports ou par certains membres du Réseau SIRTAQUI.

De même, une fiche générique peut suffire pour certains évènements, pour présenter tous les lieux si l'on dispose de peu d'informations détaillées. Ex : journées De Ferme en Ferme sur plusieurs sites (un pays, un département) ; un lien vers un site internet permet en général au public de télécharger un programme détaillé. Le correspondant reste alors, adresse et moyens de communication, l'organisateur principal.

Soyez vigilant dans les mises à jour : parfois se contenter de modifier la date sur l'année suivante ne suffit pas, il y a changement dans les tarifs ou les photos. Essayez d'envoyer aux organisateurs un petit mèl avec l'essentiel des infos (voir comment le faire facilement !) en leur demandant de les vérifier, et de vous contacter pour les mettre à jour si besoin.

## Gestion de la promotion des FMA

Pas simple de dire sur quel périmètre promouvoir un évènement... Comment être juste ? En vérifiant bien le public fréquentant l'évènement (local, du département et des départements voisins, de différentes régions ?), sans hésiter à promouvoir sur la région une manifestation qui met bien en valeur le territoire et ses richesses. Et en regardant avec attention la note sur le critère intérêt.

Si la "promotion locale" désigne un évènement qui va attirer des personnes de la commune où il est organisé, voire des communes voisines mais guère plus largement, cela n'empêche pas, bien au contraire - les journaux étant très friands de ce genre d'infos -, que la fiche soit largement diffusée vers le grand public.

Ne pas confondre « Offre locale » en « Niveau » et « Promotion locale » en « Intérêt » : La première donnée est là pour identifier les doublons (Cf. le mot Doublon), la seconde pour qualifier le périmètre géographique d'attraction d'un évènement Il faut veiller à cette distinction car la rubrique "Niveau = Offre créée pour un usage local" stoppe la diffusion de l'offre quand « Intérêt » permet juste de filtrer cette diffusion pour trouver facilement les plus grands évènements.

Dans le cas précis des FMA, « Offre créée à usage local » peut être utilisé pour limiter la diffusion d'une offre au seul usage de l'organisme qui la saisit, par exemple parce que vous n'êtes pas encore autorisé à communiquer son contenu.

## Les itinéraires touristiques (ITI)

Type d'itinéraires : Eau vive, Equestre, Escalade, Fluvial, Itinéraire adapté, Maritime, Pédestre, Raquettes, Routier, Running, Ski de rando, Trail, VAE, Vélo, VTT

Typologie : Aller-retour, Boucle, EuroVelo-routes, Itinéraire linéaire, Piste cyclable, Route équestre, Sentier de Grande Randonnée (GR®), Sentier de Grande Randonnée de Pays (GRP®), Sentier d'interprétation, Véloroute, Via ferrata, Voie Verte

NB : EuroVelo-routes, Sentier de Grande Randonnée (GR®) et Sentier de Grande Randonnée de Pays (GRP®) sont à renseigner en priorité dans « Marques et labels ».

Les itinéraires saisis ici sont ceux que l'on peut pratiquer seul, avec une fiche, un tracé GPS. Ce ne sont ni des produits, ni des visites guidées. Ce sont aussi des sentiers d'interprétation, des parcours botaniques, des circuits avec panneaux, même courts (moins d'un kilomètre).

Les itinéraires saisis et diffusés doivent être de qualité, il faut s'assurer un minimum de leur intérêt et de leur fiabilité :

- identifier le statut des chemins (attention aux conventions avec des privés, dénoncées sans préavis),

- privilégier le maximum de chemins inscrits au PDIPR,

- rester à moins de 30% de routes goudronnées pour les parcours pédestres,
- s'assurer de la garantie d'entretien des chemins,
- s'assurer de la présence et de l'entretien de signalisation et/ou de balisage,

- vérifier et signaler les points de dangers éventuels (responsabilité de celui qui conseille un parcours),

- identifier les points d'intérêts (paysages et panoramas, patrimoine bâti, sites naturels, lieux à visiter, toponymes, …).

Les itinéraires sont des boucles ou des linéaires (voir la rubrique Typologie ci-dessus), souvent ouverts à différents types de pratique. S'ils sont pédestres, ils peuvent être pratiqués en marchant, en courant ou si cela est possible, avec une poussette ou un fauteuil roulant. C'est le mode de locomotion qui le précise (voir ci-dessous).

Si le parcours est ouvert à plusieurs modes de locomotion, comme pédestre, équestre et VTT, la description différenciée pour chaque pratique peut être justifiée : la difficulté, les points d'intérêt, le descriptif, et évidemment les photos des pratiquants ne sont pas les mêmes.

Il est donc proposé, si cela représente une vraie plus-value, de dupliquer la fiche d'un itinéraire et de la modifier sur certains champs pour décrire plus précisément les caractéristiques du parcours en fonction du mode de locomotion.

Le temps et la difficulté de parcours diffèrent selon le mode de locomotion ; les 3 informations sont donc liées. Le guide de saisie des itinéraires reprend les référentiels des Fédérations pour établir les niveaux de difficulté.

Mode de locomotion : à cheval, à cyclomoteur, à moto, à pied, à roller, à VAE, à vélo, avec des roulettes, en 4x4 et quad, en bateau, en camping-car, en canoë, en course à pied, en raquette, en ski, en transports en commun, en voiture, en VTT

Leur distance est indiquée, à arrondir à l'unité supérieure après la virgule (ex : pour 5,65, inscrire 5,6) sans mettre le sigle km dans la case qui est un champ numérique.

Figurent aussi les « Dénivelé positif cumulé » (somme des pentes à monter en mètres) et « Dénivelé négatif cumulé » (somme des pentes à descendre en mètres), valeur qui peuvent être différentes sur un linéaire, et sont complémentaires en particulier en montagne. Même règle de saisie : en mètres, sans mettre le sigle m dans la case qui est un champ numérique.

Les grands itinéraires (GR, Véloroute, Voie Verte, ...) sont des parcours d'intérêt régional et des itinéraires départementaux offrant à minima une itinérance de 7 jours ; cette liste n'est pas limitative, contacter votre référent SIRTAQUI, qui gère ces infos, pour ajouter un autre item.

Ils doivent être saisis en étapes dès lors qu'il y a plusieurs jours d'itinérance (et non une fiche qui présente tout l'itinéraire). Chaque étape fait apparaître le nom de l'itinéraire. Ex : GR 10 - De Sainte-Engrâce à la Pierre-Saint-Martin.

Ces étapes sont numérotées de manière à pouvoir apparaître dans l'ordre du parcours. Quand l'itinéraire concerne plusieurs départements, ceux-ci doivent établir ensemble le sens et la numérotation des étapes (ex : sens de description choisi pour édition).

La rubrique « Grand itinéraire lié » permet ainsi de retrouver toutes les étapes de ces itinéraires. Cette liste comprend le nom des itinéraires présentant un intérêt régional et des itinéraires départementaux offrant à minima une itinérance de 7 jours, cette liste n'est pas limitative. Contacter votre référent SIRTAQUI pour ajouter un autre item.

Pour qualifier les Sentier de Grande Randonnée (GR), Sentier de Grande Randonnée de Pays (GRP), EuroVélo-routes, *utiliser « Marques et labels »*. Attention, ces valeurs ne s'attribuent qu'à des étapes de ces itinéraires. Les boucles et parcours en empruntant une partie utiliseront les items de « Typologie » et pourront aussi citer le passage sur ces itinéraires dans le descriptif commercial.

## Choisir la ou les valeur(s) thématique(s) les plus appropriées pour l'itinéraire :

- culturel et/ou historique en particulier pour tous les sentiers botanique ou d'interprétation, s'il y a beaucoup de patrimoine bâti,

- gastronomique et/ou œnologique s'il y a au moins deux sites de dégustation en POI,

- Compostelle exclusivement si le circuit emprunte une section d'un itinéraire ou s'il y a un monument important lié au pèlerinage,

- insolite s'il y a au fil de l'itinéraire une curiosité naturelle, une découverte ludique façon jeu de piste ou rallye, un monument original, …

Dans la mesure du possible, le descriptif commercial doit mettre en valeur ce choix de thème(s).

L'itinéraire sera aussi qualifié dans Nouvelle-Aquitaine/Qualification régionale/Thèmes de l'offre avec Cheval, Compostelle, Rando pour randonnée pédestre, Vélo et/ou VTT.

Les champs « **Adresse** » correspondent au lieu de départ de la randonnée. « Raison sociale » est le nom de l'itinéraire (1ère lettre en majuscule et majuscule où cela s'impose).

Exemple pour une boucle : La ville d'Agen, vue du coteau de l'Ermitage.

Exemple pour une véloroute : Véloroute de la Vallée du Lot.

Exemple pour un GR : GR 10 - De Sainte-Engrâce à La Pierre-Saint-Martin

Pour des raisons éditoriales, il doit faire plus 20 caractères et moins de 100.

Le code-postal et la commune (celle du départ de l'itinéraire) sont obligatoires.

En « Adresse gestionnaire » ; s'inscrit l'adresse de l'organisme à contacter pour renseignements (office de tourisme, mairie, service randonnée du CDT ou du Conseil Départemental, …). Il est vivement recommandé de saisir au moins une raison sociale dans cette rubrique.

La rubrique « Dénivelé » comprend deux valeurs : Dénivelé positif cumulé, Dénivelé négatif cumulé. Elles sont à saisir en mètres, sans le sigle m dans la case de ce champ numérique.

La « Description commerciale » se décline en deux champs principaux :

- « Description pour site mobile » (300 caractères maximum), idéal pour les supports numériques,

- « Description commerciale » (au moins 250 caractères, 900 maximum) pour les sites comme celui d'IGNrando qui privilégie les textes plus longs.

Un champ « Description longue » permet d'ailleurs d'écrire sans limite.

PDIPR : À cocher dans « Marques et labels » pour indiquer que l'itinéraire est inscrit au PDIPR.

La rubrique « Étapes » permet de reprendre le descriptif en toutes lettres d'un topoguide. Il doit être rédigé de manière à donner des repères parfois invisibles sur carte et en complément du balisage sur le terrain. S'il est possible d'y citer un point d'intérêt, celui-ci pourra aussi être décrit en détail si nécessaire dans la rubrique suivante.

Il est demandé de saisir au moins deux étapes, et non une seule avec toutes les infos ou au contraire très peu, comme « suivre le balisage jaune ».

Les « Points d'intérêt » ou POI doivent être au moins 3 POI par fiche. Il est recommandé de ne pas en mettre plus de 10.

Toutes les informations de la rubrique comptent pour la mise en ligne de l'itinéraire sur le portail loisirs de l'IGN, qui se sert d'un système de points basé sur la richesse des données pour ses choix éditoriaux.

La rubrique « Points d'attention » présente la ou les difficulté(s) de l'itinéraire (ex : présence d'une palombière, traversée de route fréquentée, forte pente, zone humide, …). Il est vivement recommandé de les géolocaliser.

Devant la diversité des **balisages** utilisés, il est possible d'en indiquer :

- la ou les couleur(s) (seules les plus fréquentes sont listées),

- et/ou le type de marquage (texte libre pour le décrire, tel que trait, double trait, triangle du VTT, autre forme, présence de panneaux ou poteaux, …)

- et/ou de joindre un fichier pour le présenter (photo ou fichier PDF d'une marque ou avec l'ensemble des marques du balisage de l'itinéraire).

« Paysage dominant » (Paysage(s) de l'itinéraire) est utilisée pour plusieurs collections d'itiAQUI (Forêt, Littoral, Montagne, Urbain).

« Nature des chemins » (Nature du revêtement et %) compte pour la mise en ligne de l'itinéraire sur le portail loisirs de l'IGN.

« Alerte » permet de signaler un problème sur l'itinéraire, à tenir à jour dès règlement dudit problème !

Si l'alerte est à « Oui » alors le champ « Information » doit impérativement être renseigné : lieu ou portion de l'itinéraire concerné, description en quelques mots du problème, cause éventuelle d'interruption du parcours (travaux, effondrement, inondation, embroussaillement, ...).

« Consignes et conseils de pratique » : Mentionner les restrictions, voire interdictions, de pratique à certaines périodes (Ex : Itinéraire déconseillé au printemps lors de la période de traitement des vignes, Itinéraire à éviter en automne en période de chasse à la palombe, Risque d'incendie important en été, …) ainsi que des conseils et bonnes pratiques (refermer les clôtures derrière vous, ne cueillez rien, rapportez vos déchets avec vous, ...). À diffuser largement avec les données de l'itinéraire.

« Auteur » (Auteur) : Saisir ici l'organisme responsable de la saisie de la fiche.

« Googlemap » : L'offre doit être géoréférencée au point de départ de l'itinéraire.

« Moyens de communication grand public » : Doit être renseigné au moins un numéro de téléphone (coordonnées du promoteur ou du gestionnaire de l'itinéraire : Conseil général, CDT, office de tourisme, …).

« Animaux tenus en laisse » : si le règlement du site prévoit la tenue en laisse des animaux, l'information doit être obligatoirement diffusée.

Les fichiers de l'onglet « Multimédias » présentent l'itinéraire dans son ensemble. Ceux qui sont liés à un point particulier du parcours peuvent être saisis dans la rubrique « Points d'intérêts ».

« PDF et tracés » : Il est vivement recommandé de proposer une fiche PDF à minima en français. Plusieurs outils permettent d'en créer, se renseigner auprès de son référent SIRTAQUI. La trace GPX est obligatoire pour la quasi-totalité des sites partenaires alimentés (itiAQUI, portail loisirs de l'IGN, Cirkwi, …). Des tutoriels existent pour en garantir la qualité.

« Diffusion des itinéraires » : La présentation des itinéraires dans Cirkwi ou sur le portail IGNrando est intéressante. Il est donc maintenant possible de mettre les liens vers ces deux supports directement dans le SIRTAQUI et de les rendre cliquable dans des syndications.

Une notice de saisie dédiée aux itinéraires récapitule tous ces éléments. https://www.sirtaqui-aquitaine.com/vous-appartenez-au-reseau-sirtaqui/infos-itineraires/

## Diffusion sur Cirkwi et l'espace Rando de l'IGN

« Fiche syndiquée vers » (Nom du site) : Les fiches sélectionnées pour Cirkwi sont cochées ici, dans l'onglet Nouvelle-Aquitaine, sous contrôle du responsable randonnée de l'ADT/CDT/CD.

Voici les champs obligatoires pour la diffusion des itinéraires sur ces supports :

- le type d'itinéraire,
- les trois champs de "Mode et temps de parcours" (Mode de locomotion, Durée, Difficulté),
- au moins trois POI, en veillant à bien remplir le type de POI et son nom,
- le fichier GPX.

Les restaurants (RES)

Sont référencés :

- les restaurants et les hôtels-restaurants,
- les fermes-auberges (si enregistrées auprès de la Chambre de Commerce),
- les traiteurs (sans restaurant),
- la restauration ambulante et points de vente à emporter.

Catégories de restauration : Bistrot / bar à vin, Brasserie, Cafétéria, Cidrerie, Crêperie, Grill, Pizzeria, Restaurant à thème, Restaurant gastronomique, Restaurant traditionnel, Restauration rapide, Rôtisserie, Salon de thé, Traiteur

#### Trois bordereaux recensent les bars :

- bar à thème et bar à vins en équipements de loisirs, pour les lieux sans restauration,
- bistrot / bar à vin en restauration, pour ceux qui proposent des repas,
- bar snack en Commerces et services, pour les sites qui n'ont pas d'intérêt touristique.

Guides : Les guides gastronomiques vivent de la vente de leurs listings des tables qu'ils ont distinguées. Ils demandent donc expressément de ne pas mentionner leurs informations sans autorisation. Le Guide Rouge a déjà rappelé à l'ordre plusieurs offices de la région. Que tout le monde en tire conséquence : pas de mention de récompense, surtout pas dans la raison sociale, et prudence dans le descriptif commercial.

Spécialités culinaires : Fromagerie, glaces, poissons/fruits de mer, salades, sandwichs, tapas, tartes, triperies, viandes, il y a dans la liste des spécialités culinaires des items qui doivent être cochés avec discernement.

Comme le Larousse l'indique, une spécialité est une « activité à laquelle on s'adonne d'une façon particulière et dans laquelle on réussit très bien ». Il faut donc que le chef du restaurant excelle dans le choix des fromages ou la réalisation de plats aux fromages, qu'il soit réputé pour sa belle carte de salades, de viande ou ses tripes.

Par ailleurs, si le client cherche des glaces ou des tapas, il veut bien souvent un lieu où il ne trouvera que ça, ou presque ; en tout cas, il doit savoir qu'il y a des glaces dans la plupart des restaurants traditionnels du coin, comme de la viande d'ailleurs ! La coche cache alors les véritables glaciers et ceux qui sont vraiment spécialistes de plats de viande comme des rôtisseries par exemple.

Restaurant gastronomique : Toutes les tables ne sont pas des restaurants gastronomiques. La plupart sont fort honorables, elles entrent dans ce que le format TourinFrance nomme les "restaurants traditionnels".

Celles qui sont récompensées dans les guides (Michelin ou Gault-et-Millau pour les plus fameux), celles qui mettent les petits plats dans les grands (voir ici la définition de Wikipédia : https://fr.wikipedia.org/wiki/Restaurant\_gastronomique) méritent d'être distinguées.

Et si vous alliez vérifier chez vous que seules les cuisines les plus subtiles et raffinées sont qualifiées de "restaurant gastronomiques" ?!

## Associations

Type d'associations : Caritative, Comité des fêtes, Culturelle, Intermédiaire, Sportive, Autre

Les associations sportives et culturelles accueillant un public local doivent être saisies dans ce bordereau.

## Commerces et services

Type de commerces et services : Administration, Agence immobilière, Aire de covoiturage, Alimentaire, Antiquaire/Brocanteur, Artisan, Assurance, Auto/Moto/Bateau/Cycle, Baby sitting, Banque, Bar - Snack, Bateau-taxi, Bijouterie, Borne de recharge pour VAE, Borne de recharge pour véhicules électriques, Boucherie/Charcuterie, Boulangerie/Pâtisserie, Caviste, Centre commercial, Chasse / Pêche, Chocolatier, Consigne à bagages, Déchetterie, Décoration, Dépositaire carte pêche, Distributeur de pains, Dog-sitting, Electricien, Espace de coworking, Esthétique, Fleuriste/Pépiniériste, Fruits et légumes, Garagiste, Glacier, Hôpital/Clinique, Laverie, Librairie-Papeterie, Loueur de matériel de sport, Magasin de sport, Magasins, Mode, Parking, Pharmacie/Para-pharmacie, Plombier/Chauffagiste, Point d'eau, Poissonnerie, Presse, Produits du terroir, Professionnel de santé, Salon de thé, Sanitaires, Santé - bien-être, Service, Service de transport de vélos, Service public, Services à la personne, Station-service, Surf shop, Tabac, Taxi, **Transports** 

Type de produits : Cadeaux et souvenirs, Produits biologiques, Produits végan, Produits vintage

Les artisans de bouche et épiceries fines, sauf exceptions, doivent de préférence être saisis dans ce bordereau.

Y apparaissent aussi les grandes surfaces de sport proposant la location de matériel, sauf les loueurs de vélos, saisis en ASC.

## COLLECTE, CONSTITUTION ET CONTRÔLE DES DONNÉES SIRTAQUI

#### Les acteurs

Chaque membre du Réseau SIRTAQUI contribue à son échelle à la collecte et à la qualité des données (Cf. Charte du Réseau SIRTAQUI).

Le CRT anime le Comité de Pilotage et le Comité Technique du SIRTAQUI qui pilotent le dispositif. Dans ce cadre, il coordonne le maintien et l'évolution du tronc commun d'informations, la mise en place de règles communes de saisie, de contrôles et de diffusion des Données, l'harmonisation des procédures et des calendriers, les échanges de bonnes pratiques. Il assure la traduction de certaines données, la diffusion des données régionales vers des partenaires du Réseau et en open data. Il effectue des contrôles qualité, notamment via les retours de l'intégration des données dans la plateforme DATAtourisme.

Chaque CDT/ADT/CD organise le travail de l'ensemble des acteurs du tourisme de son territoire pour collecter et saisir les données : offices de tourisme, syndicats d'initiative, CCI, communes, communautés de communes et pays directement concernés, réseaux départementaux Gîtes de France, Clévacances, Logis, Bienvenue à la Ferme, …

Outre l'administration générale du système, l'animation et la formation du réseau, le CDT/ADT/CD peut saisir les informations réglementaires (classement, labels), certaines traductions et assurer le suivi des offres des zones blanches (non prises en charge par un OT).

Les CDT/ADT/CD effectuent de fréquents contrôles de la qualité des données.

Les offices de tourisme (OT), qui disposent des connaissances les meilleures et les plus actualisées de l'offre (géolocalisation, conditions d'ouverture, tarifs, …), s'engagent, en concertation avec leur CDT/ADT/CD et selon leurs ressources internes, à gérer les données de leur territoire de compétence dans le SIRTAQUI de la manière la plus exhaustive et la plus qualitative possible.

Toujours en concertation avec le CDT/ADT/CD et selon les choix des départements, certaines structures interviennent pour gérer les données qui les concernent, prenant en charge tout ou partie de l'offre, par exemple les organismes têtes de réseaux, tels que les relais départementaux Clévacances, Gîtes de France, Bienvenue à la Ferme, Logis, …

L'outil permet de gérer finement les droits d'accès de chaque membre du Réseau, en simple consultation, en tant que contributeur ou encore réutilisateur des données collectées. Plusieurs profils peuvent être définis à la carte, en visualisation, modification ou ajout/suppression.

Chaque personne ayant accès aux données est invitée à rester attentive à la qualité des données et peut, à défaut d'avoir la main, signaler une erreur ou un complément d'information, notamment par le biais de l'historique (Cf. le mot Historique).

La confiance entre l'ensemble des acteurs conditionne le bon fonctionnement du dispositif. Chacun doit pouvoir trouver et exploiter facilement les données dont il a besoin, à jour, les plus complètes possibles, de manière à pouvoir conduire sa stratégie et sa politique de communication et de promotion touristique.

Tous travaillent pour un même objectif, la mise en valeur et le développement économique de la destination ; tous ont intérêt aux meilleures qualité et véracité des données.

## La connexion

Chaque utilisateur dispose de codes d'accès à Tourinsoft qui lui sont propres (adresse mail en login et mot de passe personnel). Il doit se connecter uniquement avec ces codes, qui sont strictement confidentiels (et ne doivent pas être affichés sur un post-it en bas de son écran d'ordinateur !). Cela est valable pour les sociopros ayant accès à l'extranet propriétaires V.I.T. (Votre Information Touristique).

## La création de fiches

Ranger ses données différemment dans le SIT et sur ses supports de com', c'est possible ! Il y a des exigences d'organisation et des règles dans la gestion d'un SIT comme il y en a dans la communication, la promotion et le marketing auprès de nos clientèles.

Il faut absolument respecter au mieux le tronc commun et les règles de saisie. Ensuite, lors de l'exploitation des données à destination du grand public, on filtre, on découpe, on associe, de manière totalement transparente pour le visiteur (voir Les choix de publication).

Pour bien « ranger » les offres (puis savoir où les trouver !), un index des entrées SIRTAQUI est disponible. Ce tableau excel dans lequel la recherche se fait sur la 1ère colonne via Contrôle-F permet de retrouver les objets touristiques, les typologies de ces objets mais aussi les marques et labels, les équipements, les services, …

https://www.sirtaqui-aquitaine.com/faq/index-sirtaqui/

Il y a dans le SIRTAQUI en général **une fiche pour une offre** (un hôtel, un camping, un meublé, un restaurant, un monument, …). Des exceptions existent, quand l'activité se déploie sur plusieurs sites, quand chaque activité mérite une présentation distincte ou au contraire quand on fait une seule fiche pour une village de 18 meublés identiques.

Dans le cas de présentation sur plusieurs fiches, choisir en connaissance de cause car plusieurs fiches à mettre à jour, c'est plus de travail. Pour une vrai plus-value, il faut que le descriptif, les tarifs et les photos soient propres à l'activité décrite afin de mieux renseigner le visiteur et valoriser le lieu. Dans tous les cas, pensez à remplir le champ référence-offre afin de lier toutes les activités de ce prestataire.

Exemples de fiches différenciées :

- Sur un complexe de loisirs, il est souvent préférable de faire une fiche pour la salle à louer, une pour la piscine, une pour le terrain de tennis clos, une pour l'aire de jeux et de pique-nique accessible en permanence (si elle est liée à la piscine et accessible seulement avec une entrée pour celle-ci, alors c'est un équipement de la fiche piscine et non un « Type d'équipement »).

- Un prestataire propose différentes activités sportives dont les conditions d'accès et les tarifs diffèrent ; si les données sont dispos ou faciles à collecter (avec texte et photos), alors créer une fiche par prestation présente un intérêt.

- Si le parc d'un château mérite vraiment le détour à lui tout seul, le mettre en valeur en créant une fiche dédiée, avec descriptif et photos.

Quand la fiche unique est à privilégier :

- Un hôtel dispose d'un hébergement insolite (chambre ou suite) ; celui-ci est décrit dans le descriptif commerciale et via des photos mais ne fait pas l'objet d'une fiche à part.

- Un village de gîtes possédant des meublés strictement identiques peut être géré en une seule fiche. Il faut alors, en plus de la capacité d'un gîte, indiquer le nombre d'unités de logement, c'est-àdire le nombre total de gîtes.

- Toutes les chambres d'une chambre d'hôtes sont gérées en une seule fiche (duplication possible et sous conditions à voir avec votre référent SIRTAQUI).

- Le camping accueille les camping-cars. Ne refaite pas une fiche en ACC, on l'enverra dans un flux avec les aires de camping-cars si on veut une liste exhaustive des sites accueillant ces itinérants.

Vous reprenez du texte, une adresse mail sur internet, un document word ou open office ? Ayez l'excellent réflexe de coller ce que vous copiez dans le bloc-notes (dans la liste des Accessoires) pour supprimer tout ce que vous ne voyez pas, mais qui devient très embêtant à la réutilisation des données. Attention aux caractères spéciaux, comme le sigle du copyright par exemple. Cela peut être mal géré lors d'une extraction de données.

Veillez aussi à supprimer les nombreux espaces entre deux paragraphes de texte, qui eux aussi peuvent nuire à un bon affichage des données.

Tendre vers l'exhaustivité est demandée (voir SIRTAQUI et observation) mais il est dit également dans les documents de gouvernance que chacun fait au mieux de ses possibilités. Personne n'est tenu d'aller chercher l'offre vendue sur AirBnB ou l'ensemble des restaurants de son territoire.

Le large recensement concerne en particulier les hébergements marchands et les offres bien représentatives d'une destination (patrimoine, sites de visite, activités, tables, évènements, ...). Cela inclut la mise à jour des offres, une offre importante, très réputée, a parfois un historique vide depuis plus de deux ans et cela nuit à tous, des échelons local à national.

## Les aides à la saisie

Plusieurs champs ont des masques de saisie afin d'homogénéiser le format des données (commune, numéro de téléphone, …) et leur cohérence (ex : date de fin postérieure à la date de début). En cas de doute, lire l'info-bulle, vérifier les autres offres et regarder la règle générale de saisie (ex : pas de raison sociale toute en majuscules), ou encore consulter le tableau du tronc commun qui reprend toutes ces informations.

Dans chaque bordereau suivant l'objet concerné, plusieurs champs sont obligatoires afin de disposer d'informations essentielles. Voici ceux communs à tous :

- Type d'équipement ou d'activité
- Classement des hébergements
- Intérêt (FMA)
- Raison sociale
- Code Postal, Commune, Commune touristique et INSEE Commune
- Raison sociale du gestionnaire ou du propriétaire
- Marques et labels en HLO (« Non labellisé » pour ceux qui n'ont aucun label)
- Géolocalisation
- Capacité de l'hébergement
- Crédits des médias

#### Pour info :

- D'autres champs peuvent être obligatoires sur votre département.

- Si l'un des champs obligatoires n'est pas renseigné, il n'est pas possible d'enregistrer la fiche (même en enregistrement partiel). La liste de ceux à renseigner se trouve en haut de la fiche, à gauche des boutons d'enregistrement dans un « I »d d'information rouge afin d'identifier rapidement ce qui manque.

## L'accès aux offres hors de son territoire de compétence

Vous avez tous besoin d'avoir accès à des fiches qui ne sont pas sur votre territoire de compétence. Un seul mot d'ordre :: éviter de créer des doublons.

Sur un territoire de la région couvert par le SIRTAQUI, entendez-vous avec l'office de tourisme concerné pour la mise à jour des informations du tronc commun, voyez avec votre ADT/CDT/CD si vous souhaitez disposer d'infos supplémentaires, personnalisées, dans un champ ou un onglet privé.

Une offre sur un département hors SIRTAQUI ? Saisissez là avec la commune où elle se trouve et le code INSEE de cette commune et demandez à votre ADT/CDT/CD de rattacher cette commune à vos zones de travail.

C'est ainsi moins de travail pour tous avec une contribution de chacun à la qualité des données, dans le respect de vos besoins.

## La mise à jour des données

(Cf. Procédure de collecte, de saisie, de mise à jour et de contrôle des données)

Les données SIRTAQUI font l'objet d'une mise à jour annuelle entre août et décembre via l'envoi de questionnaires (papier ou web) par le CDT/ADT, l'OT ou le partenaire concerné.

Accessible par tout offreur, l'extranet V.I.T. (Votre Information Touristique) vient en complément tout au long de l'année ainsi que les contacts quotidiens avec les professionnels ou tout interlocuteur faisant remonter une demande de correction ou de modification.

https://na.espacepro.tourinsoft.com/

Toute donnée saisie fait l'objet d'une vérification/validation par un institutionnel du tourisme (OT, CDT/ADT/CD ou CRT).

Qu'est-ce qu'une bonne mise à jour ? C'est vérifier :

- à minima son existence, même si l'offreur ne répond pas ;

- ses données principales, l'adresse et les moyens de communication ;

- un maximum d'informations, afin d'en garantir la fraîcheur donc la fiabilité.

Un offreur ne vous répond jamais, vous n'avez pas ou très peu d'infos sur lui ? Merci de vérifier son existence. S'il n'existe plus, supprimer la fiche en indiquant la fin d'activité dans « Informations complémentaires » de « Ne pas diffuser ». S'il poursuit son activité, conserver la fiche et bloquer sa diffusion en indiquant « Pas de mise à jour » dans « Ne pas diffuser ».

Un offreur n'adhère plus ? Ne videz pas l'offre de son contenu, il peut adhérer ailleurs et il a le droit le rester en base, comme vous avez le devoir de saisir ses informations s'il vous les apporte. Si cela représente une charge de travail, c'est aussi de l'ordre de la mission de service public des institutionnels du tourisme.

## La validation

Des systèmes de validation peuvent être mises en place pour que toute donnée saisie par un sociopro soit vérifiée par un OT, voire un CDT/ADT/CD.

Il est préconisé de procéder à la relecture et à la validation de ces données dans un délai maximum de 10 jours ouvrables, par respect pour le socio-professionnel comme pour le grand public qui dispose ainsi des meilleures informations.

NB : Toutes les offres doivent être validées avant le 31 décembre de l'année en cours afin que la moulinette de mises à jour des ouvertures et des tarifs puisse fonctionner (que vous utilisiez un questionnaire web ou le VIT).

## La suppression des offres

Les seules raisons de supprimer une offre dans le SIRTAQUI sont :

- la disparition de l'activité,

- la fermeture définitive ou le changement d'affectation du lieu,

- et l'existence d'un doublon (attention alors à voir qui partage cette fiche et s'il n'y a pas d'informations d'une autre structure, de votre département ou de la région).

Si la fiche doit vraiment disparaître, merci d'inscrire dans le texte de « Ne pas diffuser » les raisons de cette disparition (par exemple fermeture définitive ou offre qui n'a rien à faire là !). Comme ça ceux qui sont loin du terrain (!) sont au courant. Merci pour eux !

Si l'activité existe toujours, elle doit a priori rester en base ; en limiter ou stopper la diffusion vers le grand public est possible (voir « Ne pas diffuser » ci-dessous). Des règles différentes peuvent s'appliquer suivant le type d'offres :

- tous les hébergements existants doivent être conservés à des fins d'observation ;

- tous les grands sites d'activité et de visite restent référencés ;

- pour les autres offres (activités diverses, restaurants notamment), les fiches peuvent être supprimées si elles sont vides et que personne ne les utilise depuis plus de 2 ans.

Si la suppression n'est pas un acte non intentionnel (un accident, quoi !) ou si l'activité redémarre plus ou moins longtemps après la suppression de la fiche, réactiver la même fiche depuis la corbeille. Cela permet aux Observatoires d'identifier la fiche et de faire le lien avec son activité passée.

Cette corbeille est accessible dans le formulaire de recherche via une coche à activer dans les filtres (champ système) ; on peut y mener les mêmes recherches que sur les fiches actives.

À noter également, d'autres membres du Réseau SIRTAQUI peuvent avoir des données sur les fiches, même non visibles. Supprimer une offre peut donc impacter plusieurs structures, dont votre département et la région.

## Le suivi qualité

Les données SIRTAQUI diffusées répondent à des règles de qualité.

Certaines sont partagées par tous, comme l'obligation d'être à jour (à minima les dates d'ouverture et, autant que faire se peut, les tarifs). D'autres varient selon les exigences du réseau concerné.

Dans tous les cas, il est demandé à tous les membres du réseau SIRTAQUI d'apporter une attention particulière à la complétude des données, l'orthographe, la rédaction des descriptifs commerciaux et la traduction.

## La qualité est un enjeu primordial.

Les données SIRTAQUI servent notamment pour l'observation au CRT mais aussi à l'INSEE. Pour cet usage, il faut veiller :

- à gérer une fiche par établissement (et non par prestation, sauf si cela se justifie vraiment – voir La création des fiches et à voir avec son référent SIRTAQUI),

- à renseigner la bonne commune et le bon code INSEE Commune (le champ « Commune touristique » permet d'afficher le nom le plus connu de la commune),

- à mettre au moins une adresse mèl, des capacités et des dates d'ouverture renseignées.

Les données SIRTAQUI servent aussi à la collecte de la taxe de séjour. Mêmes requêtes de la part des sociétés qui les exploitent à cette fin : une adresse, un mèl, des capacités et des dates d'ouverture renseignées.

Les données SIRTAQUI alimentent un nombre croissant de supports, des applications mobiles et de l'internet de séjour où une erreur ou un défaut de mise à jour saute tout de suite aux yeux et entraîne un discrédit des contributeurs.

Les ADT/CDT/CD et le CRTNA procèdent régulièrement à des contrôles qualité. Autant que possible, ils contactent le producteur de l'information pour toute demande de modification, notamment la correction de la géolocalisation ou d'un moyen de communication, la mise à jour des dates d'ouverture ou des tarifs, la suppression d'un contact, la gestion de la diffusion de l'offre. Ils s'autorisent cependant un certain nombre d'interventions sur les données, si cela est urgent, si cela touche à la forme plus qu'au fond des données, sans jamais les altérer ni les dénaturer : correction de l'orthographe, reformulation d'une phrase, … Tout ce qu'ils font s'enregistre dans l'historique ; ils restent donc responsables de cette saisie en cas de litige.

## Le principe de subsidiarité

Le SIRTAQUI est utilisé par plus de 300 organismes contributeurs. Chacun collecte les données dont il a besoin et organise leur utilisation. Chacun reste maître de sa politique de communication et de promotion touristique.

Un contributeur ne peut plus assurer sa charge de saisie ? Il en informe son ADT/CDT/CD et ensemble, avec les autres membres du Réseau potentiellement concerné, il trouve les solutions pour pallier cette situation, temporairement ou durablement.

Un office de tourisme a besoin de données non collectées par son voisin ? Il peut les communiquer à cet office, à charge pour ce dernier de les saisir, ou bien, en concertation avec lui, contribuer à la sa saisie (voire à la validation avec l'extranet pro).

Il peut aussi demander à son ADT/CDT/CD la création d'un onglet réservé à son seul usage où il gérera les données privées qui lui sont nécessaires pour mener sa stratégie et ses actions.

Ce principe de subsidiarité explique et justifie également l'ajout de données par les ADT/CDT/CD et le CRTNA, données qui ne seraient pas collectées et dont ils ont besoin pour leur fonctionnement propre. L'exemple type concerne l'ajout de noms dans « Qui contacter ? », pour disposer des coordonnées des personnes avec lesquelles ils travaillent.

Il est possible à tout moment de discuter de ces interventions avec les ADT/CDT/CD et le CRTNA.

Bien sûr, le bon fonctionnement de ce dispositif nécessite de faire des compromis (comme le respect scrupuleux des règles de saisie) mais il faut retenir que la personnalisation reste largement possible. Cela demande d'avoir confiance dans les autres producteurs puisqu'on cède la main sur une partie des données dont on a besoin ; tout bien considéré, a priori tous répondent aux mêmes exigences de qualité et tendent vers le même objectif, le profit du territoire.

C'est une question d'équilibre, d'adaptation et de communication : il est toujours possible de trouver accords et solutions !

Voir aussi L'accès aux offres hors de son territoire de compétence.

## Les règles de publication

(Cf. Modalités de diffusion des offres SIRTAQUI vers le grand public) La publication des données SIRTAQUI se gère via différents champs.

Le premier et le plus important concerne la position de l'offreur sur les CGU SIRTAQUI (Conditions Générales d'Utilisation SIRTAQUI).

Les autres s'attachent à la gestion des choix de l'offreur et au contrôle des doublons offres mal rangées :

- « Ne pas diffuser » (pour stopper la diffusion d'une offre à la demande de son propriétaire ou parce qu'elle n'a pas la qualité requise) ;

- « Diffusion à des partenaires SIRTAQUI et en open data » (un offreur peut la refuser) ;
- « Niveau » (Offre locale pour identifier les doublons).

Il est vivement recommandé de présenter régulièrement les CGU (Conditions Générales d'Utilisation du SIRTAQUI) afin que tous les sociopros en prennent connaissance, se positionnent et comprennent les choix de diffusion de leurs informations.

RESPECTER LES CGU : si un offreur refuse l'utilisation des données de son offre, celle-ci reste toutefois en base pour l'observation mais ne doit pas être diffusée :

- Champ "Conditions Générales d'Utilisation" = Non ;
- Champ "Diffusion à des partenaires SIRTAQUI et en open data" = Non ;
- Champ "Ne pas diffuser" = Non avec "Motifs de non-diffusion" = Pas de diffusion commerciale.

Un offreur dispose de 3 options de publication au choix :

- pas de diffusion commerciale, c'est-à-dire pas de diffusion vers le grand public (« Ne pas diffuser  $=$  Non » et « Motifs de non-diffusion »  $=$  Pas de diffusion commerciale »),

- diffusion limitée aux supports institutionnels (« Diffusion à des partenaires SIRTAQUI et en open  $data = Non \rightarrow),$ 

- diffusion tous supports et en open data (il n'est pas nécessaire alors de renseigner à « Oui » les champs « Ne pas diffuser » et « Diffusion à des partenaires SIRTAQUI et en open data »).

## L'open data

Le Réseau SIRTAQUI pratique l'open data depuis 2014. Les données sont notamment disponibles sur PIGMA (Plateforme d'Information, géographique Mutualisée de Nouvelle-Aquitaine), pour les collectivités territoriales et de nombreux organismes publics et parapublics.

Le Réseau SIRTAQUI propose un accès direct aux données via des fichiers aux formats différents (csv et xml) et des flux webservices : environ 90 jeux de données sont disponibles.

## Présence sur le portail open data DATAtourisme

Depuis le premier semestre 2018, les données SIRTAQUI sont aussi en ligne sur le portail national DATAtourisme, aux côtés de celles d'une bonne partie des destinations de France. Tout porteur d'un projet dépassant le cadre régional est donc invité à se tourner vers cette source.

DATAtourisme diffuse entre 70 et 80000 POI issus du SIRTAQUI :

- hébergements,
- activités et visites à voir et à faire,
- fêtes et manifestations (ce sont elles qui font varier le volume d'offres),
- institutionnels du tourisme et organismes réceptifs,

- quelques commerces et services (boulangeries, hôpitaux ou cliniques, professionnels de santé, pharmacies).

Ces fiches sont téléchargées environ 2,5 à 3 millions de fois tous les mois (le maximum étant atteint de juin à septembre, notamment avec les évènements plus nombreux de la belle saison).

Tous les réutilisateurs ne sont pas connus (c'est le principe de la libération en open data) mais ils sont aujourd'hui près de 4000 à mettre à jour régulièrement leurs données via la plateforme.

## Les choix de publication

Comme cela est évoqué ci-dessus, chaque membre du Réseau reste maître de sa politique de communication et de promotion touristique. Il est donc entièrement libre de ses choix éditoriaux sur ses divers supports grand public. Cela est valable pour les ADT/CDT/CD et le CRTNA.

Pour ces derniers, afin de répondre aux demandes de vos sociopros, il est possible de demander les critères de choix, voire d'en discuter et de faire des propositions.

En terme de publication, il est primordial de savoir que vos supports de com' peuvent exploiter les données complètement différemment qu'avec le « rangement » des données dans le SIT. Il y a des exigences d'organisation et des règles dans la gestion d'un SIT comme il y en a dans la communication, la promotion et le marketing auprès de nos clientèles.

Il faut absolument respecter au mieux le tronc commun et les règles de saisie. Ensuite, lors de l'exploitation des données à destination du grand public, on filtre, on découpe, on associe, de manière totalement transparente pour le visiteur.

Saviez-vous qu'il est possible d'envoyer les activités sportives avec les équipements de loisirs, les restaurants avec les bars à thème, les aires de camping-cars avec les campings les recevant, les activités culturelles et le patrimoine culturel, tous les sites de visites et d'activités ou tous les hébergements ensemble ? Demandez à votre ADT/CDT/CD, vous pouvez lors des exports de données vous affranchir de la norme SIRTAQUI !

Vous avez ou réfléchissez à un projet de changement pour votre site internet, votre borne ou votre application ? La meilleure procédure à suivre pour gérer l'alimentation d'une partie de vos pages par les données de votre SIT SIRTAQUI :

- Prenez contact avec votre référent SIRTAQUI départemental dès la rédaction de votre cahier des charges ; il pourra vous aider à bien encadrer ce qui concerne la récupération des données.

- Une fois choisie l'entreprise avec laquelle vous allez travailler, prévoyez un temps de calage en amont de la réalisation de votre support : décidez des données à afficher, en concertation avec votre département (parce qu'il ouvre les flux) et votre prestataire qui va assurer leur bonne reprise. Cela permet à tous de guider la réflexion et de fixer les choix pour gagner en efficacité.

## La qualification thématique des offres

Tous les utilisateurs du SIRTAQUI souhaitent pouvoir sélectionner rapidement toutes les offres concernées par une thématique, qu'il s'agisse d'hébergements, d'activités et de loisirs, de sites touristiques, etc.

Le réseau a choisi 18 thématiques et pour chacune d'entre elles, a élaboré un référentiel commun, appuyé sur :

- des marques et labels,

- des guides qui font référence sur le thème,

- des listes établies par des organismes représentatifs de la thématique,

ainsi qu'un ensemble de critères.

Obligatoires ou optionnels, ces critères se veulent objectifs dans la mesure du possible (basés sur des faits, voire un faisceau de faits, comme la situation de l'offre, la présence de certains équipements et services, une politique tarifaire particulière, etc.). Lorsqu'ils sont subjectifs, une très bonne connaissance des offres est nécessaire.

Pour en savoir plus :

## https://www.sirtaqui-aquitaine.com/vous-appartenez-au-reseau-sirtaqui/la-qualification-sirtaqui/

## Le SIRTAQUI et l'observation

Notre première mission consiste à promouvoir nos destinations en France et à l'étranger. Il y en a une autre tout aussi importante pour chacun d'entre nous, observer l'activité touristique afin de :

– mesurer son poids dans l'économie régionale, notamment à destination des pouvoirs publics,

– disposer d'analyses pour affiner nos stratégies et améliorer l'efficacité des actions.

Pour cela, il faut entre autres connaître le mieux possible l'offre de son territoire, toute l'offre !

C'est la raison pour laquelle nous devons tous tendre vers la saisie exhaustive et rigoureuse des hébergements et des prestataires d'activités dans le SIRTAQUI. Les sites réservés à une clientèle particulière (colonies de vacances, centres réservés à une entreprise ou à des personnes handicapées, …) ont aussi toute leur place en tant qu'organismes participants à l'économie touristique. Les observatoires régional et départementaux, qui travaillent notamment avec l'INSEE, disposent ainsi des données indispensables à leurs enquêtes.

C'est pour cela également que nous demandons de bien remplir les champs suivants :

– l'adresse gestionnaire (même si c'est la même que l'adresse de l'offre) ainsi qu'à minima une adresse mèl valide parce qu'elles permettent d'interroger les prestataires,

– les dates d'ouverture pour connaître le parc offert à tout moment de l'année,

– les capacités des hébergements, en respectant bien les unités demandées.

La rubrique « Ne pas diffuser » permet de stopper la diffusion d'une offre en la gardant dans la base, par exemple parce qu'elle n'a pas vocation à être diffusée commercialement (exemples cités cidessus), et tant que l'activité ne disparaît pas complètement (ex : fermeture temporaire). Il est donc indispensable d'en spécifier la raison, y compris, si vous le pouvez, en remplissant les informations complémentaires afin que tous les membres du Réseau puissent savoir « ce qui se passe ».

Par ailleurs, votre contact SIRTAQUI dans votre département vous propose différents moyens pour faire vos sélections car si la base se veut complète, chacun reste libre de ses choix éditoriaux sur ses différents supports de communication et peut mettre en valeur le meilleur de sa destination.

Dernier point à noter, les observatoires doivent pouvoir identifier l'offre régionale de ses copies (quand des fiches sont dupliquées pour une utilisation locale). Toutes les fiches en doublon de la fiche originelle (dite aussi officielle) renseignent alors le champ « Niveau » avec « Offre créée pour un usage local ».

Pour en savoir plus, contactez l'Observatoire de votre département.

## Gestion de la Relation Client dans le SIRTAQUI

Le module Accueil doit permettre la consolidation de statistiques à tous les échelons et l'obtention de chiffres significatifs, d'où sa construction avec des champs communs, des champs dépendants qui eux peuvent donc, dans une certaine limite, être personnalisés (voir Tronc commun de la GRC). Les données des prospects et des clients sont des données à caractère personnel. Elles doivent être traitées dans le respect du RGPD. Un document d'application dédié à ce règlement permet de guider la mise en conformité.

https://aquitaine.media.tourinsoft.eu/upload/SIRTAQUI-Modalites-mise-en-conformite-RGPD-Membres-Reseau.pdf

## La documentation pour les utilisateurs de Tourinsoft

Gérer et faire évoluer un outil partagé par 10 départements et le CRT, près de 400 structures qui ont chacune leurs attentes, 1500 personnes chacune leur niveau et leurs besoins, c'est complexe et ça demande de l'organisation.

C'est la raison pour laquelle ont été rédigé des documents d'application qui présentent les règles et les procédures autour du SIRTAQUI. Indispensables à l'homogénéité des données et à leur qualité, ils se veulent faciles et légers à consulter. Leur liste :

- Modalités d'interventions et d'évolutions de l'outil de gestion des données
- Procédure de collecte, de saisie, de mise à jour et de contrôle des données
- Modalités de mise en conformité RGPD à destination des Membres du Réseau SIRTAQUI
- Modalités de diffusion des offres SIRTAQUI vers le grand public
- Les formations SIRTAQUI

- Procédure d'instruction des demandes de réutilisation de données par des tiers au réseau **SIRTAQUI** 

Des documents techniques complètent les informations nécessaires à des pratiques communes :

- Tronc commun SIRTAQUI (avec règles de saisies communes)
- Tronc commun des données GRC
- Charte éditoriale SIRTAQUI
- Référentiel de qualification SIRTAQUI
- Guide juridique SIRTAQUI

Enfin, il faut citer les documents de gouvernance qui encadre tout le dispositif et la chaîne de production de la donnée :

- Charte du Réseau SIRTAQUI, qui va être retravaillée prochainement,
- Conventions départementales,
- CGU SIRTAQUI.

Pour en savoir plus : www.sirtaqui-aquitaine.com

## RUBRIQUES DES BORDEREAUX ET CONSEILS DE SAISIE

La saisie n'est pas un acte automatique. Elle demande de la réflexion. Merci de prêter attention aux conseils ici diffusés.

#### Accès aux personnes à mobilité réduite

Cette information se complète d'un champ texte pour préciser autant que possible les conditions d'accessibilité, depuis le stationnement du véhicule jusqu'à l'hébergement, le restaurant ou au site d'activités ou de visite (ex : revêtement des sols jusqu'à l'entrée, présence de pente ou de marches, largeurs des portes d'entrée, salle de restaurant, chambres, sanitaires, …).

Des informations peuvent être ajoutées pour d'autres types de handicaps (visibilité et lisibilité de la signalisation pour les malvoyants, adaptations pour les malentendants, …).

## Activités de proximité

La rubrique "Activités à proximité" permet d'indiquer la distance (en kilomètres) et la durée du déplacement (en minutes). Pas plus de 60 minutes, sinon ce n'est plus à proximité !

## Adhérents

Chaque département dispose d'un système pour gérer les adhésions. Renseignez-vous auprès de votre référent SIRTAQUI.

Rappel : L'obtention de fonds publics pour le progiciel rend obligatoire de saisir toutes les informations reçues d'un offreur, que ce soit pour créer sa fiche ou la mettre à jour, y compris quand il refuse de devenir adhérent.

Il est possible de créer la fiche et de demander à l'offreur de saisir le reste via le V.I.T., infos qui devront cependant être validées par l'OT avant d'être diffusées puisque l'un des principes de la base est que toute donnée saisie fait l'objet d'une vérification/validation par un institutionnel du tourisme (OT, CDT/ADT ou CRT).

## Adresse

Respecter les règles de saisie pour la rubrique "Adresse" a beaucoup d'impact. D'abord parce que la géolocalisation se fait à partir de l'adresse 2 (la rue) ou de l'adresse 3 (le lieu-dit) et que si la donnée n'est pas à sa place, elle n'est pas prise en compte. Ensuite parce que quand on sort un fichier départemental ou régional, c'est plus propre, plus pro, et plus facile à exploiter quand toutes les adresses sont correctement saisies.

Alors merci de respecter les info-bulles : ne pas mettre la raison sociale en majuscules (savez-vous que la nétiquette considère que cela signifie crier ?!), afficher le bâtiment en Adresse 1 suite, la rue en Adresse 2 et le lieu-dit ou la boîte postale en Adresse 3. Quand les adresses sont très longues, utilisez au mieux tous les champs, en respectant au plus près les consignes de saisie.

NB : La saisie automatique proposée dans Tourinsoft déroge à nos règles de saisie : une majuscule à « Rue », le mot « Lieu-dit » devant le toponyme. Il n'y a pas à intervenir, les données proviennent de la base adresses de Here, un GPS qui équipe des millions de véhicules et c'est un format que nous conservons en l'état, sans obligation non plus de toucher aux adresses qui étaient saisies autrement.

Vous ne trouvez pas l'adresse ? Vous pouvez consulter en complément la BAN (Base Adresse Nationale) pour vous aider à trouver une rue ou un lieu-dit que vous ne situez pas. https://adresse.data.gouv.fr/

## Capacité

Ces champs sont très importants pour l'observation, plusieurs sont obligatoires. Les info-bulles indiquent les valeurs attendues, y compris par calcul à partir du nombre de logements.

## CAPACITÉ DE L'HÉBERGEMENT COLLECTIF

Nombre total de logements : nombre total d'unité de logements (appartements, bungalows, maisons, huttes, ...)

Nombre total de lits : capacité totale en nombre de personnes (sans lits bébé optionnels)

#### CAPACITÉ DE L'HÔTEL

Nombre total de lits : nombre total de personne pouvant être hébergées Si non indiqué utiliser le ratio national nombre de chambres multiplié par 2 (ratio INSEE)

Nombre de lits classés : nombre total de personnes déclarées sur l'arrêté de classement (Cf. fichier Atout-France pour contrôle), à défaut nombre de chambres classées fois 2

#### CAPACITÉ DU CAMPING

Capacité d'accueil totale : nombre total de personnes ou nombre d'emplacements multiplié par 3 (ratio INSEE)

Capacité d'accueil classée : nombre total d'emplacements déclarés sur l'arrêté de classement (Cf. fichier Atout-France pour contrôle), à défaut nombre de d'emplacements classées fois 3

Nombre total d'emplacements : nombre total d'emplacements nus, locatifs et camping-cars dans l'enceinte du camping

Nombre total d'unités de logement (PRL) : nombre total d'unité de logements (appartements, bungalows, maisons, huttes, …)

Nombre total de lits (PRL) : nombre total de personnes déclarées sur l'arrêté de classement (Cf. fichier Atout-France pour contrôle), à défaut nombre d'unités fois 4

#### CAPACITÉ DE LA RÉSIDENCE

Nombre total de logements : nombre total d'unité de logements (appartements, bungalows, maisons, huttes, ...)

Nombre total de logements classés : nombre total d'unité de logements classés sur l'arrêté de classement (appartements, bungalows, maisons, huttes, …) (Cf. fichier Atout-France pour contrôle) Nombre total de lits classés : nombre total de lits classés sur l'arrêté de classement (appartements, bungalows, maisons, huttes, …) (Cf. fichier Atout-France pour contrôle)

Nombre total de lits : nombre total de lits de la résidence (nombre de logements multiplié par le nombre de lits par logements, ou addition du total de lits). Si cette info n'est pas fournie pas le propriétaire, multiplier le nombre de logements par 3 en zone urbaine et par 4 en zone très touristique

#### CAPACITÉ VILLAGES VACANCES

Capacité totale (Nombre de personnes) : capacité totale du village de vacances en nombre de personnes

Capacité totale classée (Nombre de personnes) : capacité totale classée en nombre de personnes (Cf. fichier Atout-France pour contrôle)

Nombre total de logements : nombre total d'unité de logements (appartements, bungalows, maisons, huttes...

Nombre total de logements classés : nombre total de lits classés sur l'arrêté de classement (appartements, bungalows, maisons, huttes, …) (Cf. fichier Atout-France pour contrôle)

Il est rappelé que l'observation demande également :

- une adresse mél valide,
- des dates d'ouverture sur l'année en cours.

Voir aussi Le SIRTAQUI et l'observation touristique https://www.sirtaqui-aquitaine.com/vous-appartenez-au-reseau-sirtaqui/le-sirtaqui-et-l-observationtouristique/

## Classement

Pas de publicité mensongère : il est rappelé que les offres dont les classements arrivent à terme doivent être identifiées et mises à jour. Lesdits classements sont en effet à supprimer à l'issu des 5 ans, sous peine de publicité mensongère.

Le CDT/ADT gérant le plus souvent les hébergements marchands, il incombe en général aux offices de suivre les meublés. Il est donc recommandé de vérifier à intervalles réguliers les classements arrivant à échéance via une recherche sur la date de classement et de contacter les établissements concernés pour qu'ils se reclassent (ou non).

#### Classement guides

Un classement dans un guide assure une promotion importante à un établissement (hébergement, restaurant) et c'est en tant que signe de reconnaissance de la qualité d'une prestation que cette rubrique est disponible dans le SIRTAQUI. Elle peut servir en critère de sélection en back office mais attention, elle ne doit pas, sauf autorisation expresse, être diffusée vers le grand public. Ce sont des marques qui appartiennent à des éditeurs et il faut l'accord de ces derniers pour les utiliser, a fortiori dans un moteur de recherche (ex : permettre de retrouver toutes les tables au Michelin ferait concurrence au site de la marque).

## **Commune**

Il y a deux infos sur la commune :

- la vraie commune, avec son code INSEE,

- la commune dite touristique qui correspond mieux aux usages (un nom simplifié comme Hossegor, un nom plus précis comme Biscarrosse-Plage ou Biscarrosse-Lac, les anciennes appellations d'une commune fusionnée).

Le second champ se remplit automatiquement quand il y a un seul et même nom ; quand il y en a plusieurs, il faut choisir le bon dans une liste déroulante.

Les données de "Commune touristique" sont celles qui sont envoyées dans les syndications qui alimentent les sites internet.

L'INSEE commune est renseigné automatiquement à la saisie de l'adresse. Il permet de rattacher une offre à différentes zones. Zones qui peuvent créées à la carte en fonction des besoins.

## Conditions Générales d'Utilisation du SIRTAQUI (CGU SIRTAQUI)

Il est particulièrement important de diffuser les Conditions Générales d'Utilisation du SIRTAQUI auprès de vos fournisseurs d'informations, de les faire lire et accepter, quel que soit le vecteur de votre collecte (actions que vous pouvez d'ailleurs déconnecter et faire séparément pour plus de lisibilité).

C'est bien pour les offreurs, qui connaissent ainsi exactement leurs droits, et c'est bien pour le Réseau SIRTAQUI et vous, qui leur rappelez qu'ils sont responsables de la véracité, de la qualité et de la complétude des informations qu'ils fournissent. Ça permet finalement de mieux communiquer !

À signaler : certaines offres n'ont pas besoin de signer ces CGU, comme des monuments publics (églises, beaucoup d'éléments du petit patrimoine rural, …) ou encore des équipements de loisirs tels que les aires de pique-nique ou les terrains de sport. Elles sont cochées « Offre non concernée » en « Statut CGU ».

Peut-on se permettre de cocher les CGU à la demande du professionnel par téléphone ? Oui, mais il faudra toujours demander une confirmation écrite (courrier ou courriel) qui pourra être conservée, comme le sont les questionnaires de mise à jour papier, preuve de l'engagement dudit professionnel.

## Contact et type de contact

Les nom, prénom et coordonnées directes (téléphone et mèl) saisis dans « Qui contacter ? » sont réservés aux seuls membres du Réseau, avec accès au SIRTAQUI. Ces données à caractère personnel ne doivent être diffusées ni vers le grand public, ni à un tiers qui vous en ferait la demande. Vous pouvez toutefois les utiliser dans le cadre d'une commande par vos collectivités territoriales. En cas de doute, renseignez-vous auprès de votre DPO (référent RGPD), ou encore à l'adresse suivante : dpo@na-tourisme.com.

Seuls quelques champs de « Qui contacter ? » apparaissent, il faut penser à cliquer sur les flèches bleues « Déplier les champs » pour voir tous ceux de la rubrique... et les remplir ! Il a été demandé à Faire-Savoir d'ouvrir automatiquement toute la rubrique dès lors qu'on clique dans l'un de ses champs.

Attention de bien mettre le prénom et le nom au bon endroit.

Un arobase en couleur apparaît ? L'adresse mail est erronée (un espace devant ou derrière l'adresse, la présence d'un accent ou d'une majuscule, …), n'est plus valable (sur le nom de domaine voila.fr par exemple), a été supprimée ou encore la boîte est pleine. Le système indique au bout de 3 envois qu'elle est en NPAI, ce qui signifie N'habite Pas à l'Adresse Indiquée. Un petit tuto réalisé par le CDT 47 vous aide à identifier ces adresses marquées en erreur et vous indique comment les corriger, voire les supprimer.

https://aquitaine.media.tourinsoft.eu/upload/SIRTAQUI-Suivi-adresses-mails-NPAI.pdf

Il est intéressant de renseigner le type de contact. C'est vrai que ce n'est pas facile à remplir, quand on ne trouve pas l'intitulé exact (faites signe alors à votre ADT/CDT/CD !), parce que des doublons sont nécessaires pour une personne qui a deux "casquettes" comme on dit. Toutefois c'est utile : cela permet ensuite de filtrer vos contacts.

Vous pouvez par exemple faire une recherche sur les directeurs de vos hébergements et, cliquant cette recherche en édition papier ou mailing électronique, exporter ou écrire à leurs seuls noms. Dans cette dernière fonctionnalité, vous pouvez trier par ordre de priorité vos destinataires : s'il y a un directeur, il reçoit le mél ; s'il n'y en a pas, le courriel part alors vers le responsable ; si celui-ci n'est pas renseigné, c'est alors le gérant qui sera destinataire ; et ainsi de suite...

#### Copies (voir aussi Duplication)

Attention aux offres tests et copies, pensez à les supprimer, à minima les mettre hors diffusion (niveau = offre locale) pour qu'elles ne soient pas publiées vers le grand public.

## Descriptif commercial

Le texte doit comprendre entre 300 et 900 caractères. La charte éditoriale SIRTAQUI donne des pistes pour le rédiger. Ses objectifs :

- faciliter l'écriture en guidant les rédacteurs dans le choix de ce qui doit être mis en avant en priorité, de ce qui peut l'être à défaut d'atouts majeurs évidents,

- homogénéiser globalement le ton et la forme des textes sur l'ensemble des départements et de de la région Nouvelle-Aquitaine.

## - Vous ne le rédigez pas ?

Vous avez la main sur les descriptifs au propre comme au figuré ; sans dénaturer ce que l'on vous a transmis, vous pouvez modifier le texte pour respecter la charte éditoriale SIRTAQUI, pour appliquer éventuellement la vôtre. Dans tous les cas, veillez aux fautes (de frappe comme d'orthographe), faites des phrases, vérifiez que le copier-coller n'a pas coupé le texte, qu'il n'y a pas de caractères cachés ni de nombreuses lignes vides, bref, soyez soigneux.

## - Vous le rédigez ?

C'est dans l'air du temps, tout le monde veut vivre lors de ses vacances une expérience dont il se souviendra. Alors rappelons que le descriptif commercial en est le parfum et la promesse, écrit au présent pour raconter au client ce qu'il va faire et ce qu'il va aimer, pour s'imaginer sur place et faire rêver. Alors toutes les infos pratico-pratiques, conditions d'accès et de visites, numéro de téléphone, site web ou tarifs, mettez dans les rubriques prévues pour tout cela. Et laissez le charme du descriptif agir !

## - Conseils de rédaction

Pensez dans ce texte à ne pas mentionner des rubriques de votre site ou un fichier lié que vous mettez en téléchargement (même s'il est dans le SIRTAQUI) : de nombreux supports reprennent ce texte, à commencer par ceux de votre CDT/ADT et ceux du CRT et ces références ne seraient pas valables.

Lorsque vous cochez des thèmes/thématiques ou bien des types d'activités ou d'équipements pour une offre, veillez à les mettre en valeur dans le descriptif commercial. Parfois, il est impossible de savoir pourquoi une fiche, fête et manifestation, itinéraire ou activité par exemple, a mérité ces qualifications.

Vous donnez une date ? il faudra vérifier qu'elle reste intéressante et penser à y revenir un jour : un hébergement restauré il y a 5 ans est-il encore neuf ?

#### - Spécialité du Patrimoine culturel

L'exploitation de 4 descriptifs différents en Patrimoine culturel (un pour les musées ou centres d'interprétation, un pour les sites et monuments ou le petit patrimoine, un pour les parcs ou jardins, un pour les visites guidées) n'est pas simple ; ils ne correspondent pas toujours à l'équipement principal, ils font doublons (deux textes identiques dans des cases différentes).

Il y a donc possibilité de n'en avoir plus qu'un, comme c'est le cas partout ailleurs, dans la rubrique « Description commerciale ». Vous pouvez demander à l'utiliser dans vos nouvelles syndications et le prendre pour vos modèles.

## - Des idées pour les évènements (FMA)

Il est préférable de mettre toujours quelques lignes dans le descriptif d'une FMA. Même si on n'a pas encore le programme détaillé, cela permet au lecteur de savoir de quoi il est question, ce que l'on peut y voir ou y faire, en famille ou avec des amis, etc. Pensez aussi à ceux qui ne parlent pas occitan ou basque, ou qui ne connaissent pas nos traditions et explicitez l'évènement.

En manque d'idée ? Peuvent être mentionnés :

- des qualificatifs et des mots-clés pour donner une idée de l'ambiance (gastronomique, amusant, enrichissant, insolite, nature, ...) ;

- le nombre habituel de participants et ce qu'ils aiment si c'est une manifestation récurrente ;

- le cas échéant, le nom de l'œuvre et/ou de l'artiste (individuel, groupe, compagnie…) avec quelques précisions si possible, tant sur l'œuvre que ses interprètes ;

- l'histoire de l'événement, sa place sur le territoire, le lieu où il s'inscrit, l'équipe qui organise, les modalités de restauration, ... quand ça compte ;

- les grandes lignes du programme (par tranche horaire ou d'activité, la destination de la balade ou les grands sites de la visite, le nom des morceaux joués dans un concert, etc.) ; l'intégralité du programme ne doit pas non plus y figurer : il est possible de lier des fichiers à l'offre ;

- le(s) public(s) concerné(s).

## - Wysiwyg (What You See Is What You Get)

Il est maintenant possible de disposer de cet outil pour mettre du gras ou des liens dans ses descriptifs. À retrouver notamment dans l'onglet « Identification », sous les champs de description commerciale : « Descriptif commercial mis en forme ».

## - Traduction des textes

Pas simple de disposer des traductions en 4 ou 5 langues des descriptifs commerciaux de ses offres... Ça se saurait s'il suffisait vraiment d'appuyer sur un bouton ! Alors pourquoi ne pas reprendre celles des professionnels quand elles existent et sont bien faites ? N'hésitez pas à leur poser la question lors de vos mises à jour, c'est bien pour vous, c'est bien pour eux !

Un réflexe à avoir également : quand le descriptif commercial change, il faut penser à modifier les traductions. Pas simple non plus, mais primordial.

NB : DATAtourisme travaille avec Deepl, logiciel de traduction automatique dont on dit grand bien. Tests et retours attendus fin 2023.

## - Descriptif régional

Dans l'onglet « Nouvelle-Aquitaine », se trouve une rubrique « Descriptifs régionaux » qui ne comprend qu'un champ, le descriptif régional. Retour sur sa genèse et son fonctionnement.

En 2009, beaucoup de descriptifs commerciaux manquent encore. Le CRT et vos départements décident alors de financer ensemble la rédaction de textes pour une sélection d'offres très diffusées (environ 3500), à l'exception du 64 qui préfère investir dans une formation à la rédaction à l'attention de ses utilisateurs. Au total avec l'action conjointe du CRT, ce sont plus de 5000 offres dont se créé ou s'améliore la présentation en toutes lettres.

Ces textes existent toujours, tenus à jour aussi bien que possible. Nous comptons sur vous pour les relire ou les faire relire par le pro concerné (certains les ont mis en visualisation dans le VIT). Pourquoi les garder compte tenu de cette difficulté de gestion ? Pour plusieurs raisons :

- ce sont de bons textes, de style plutôt homogène, basés sur la charte éditoriale SIRTAQUI (réalisée d'ailleurs parallèlement à ce contrat de réécriture) ;

- le premier paragraphe permet de positionner l'offre avec des références qui peuvent être lisibles également à l'international, ce qui n'est souvent pas le cas du descriptif commun destiné à un public qui a déjà choisi sa destination et n'a pas besoin d'être re-situé (si ce n'est pour des raisons de référencement) ;

- cela permet d'avoir une autre version, en pensant duplicate content (même si cela ne semble pas être un problème).

Qui s'occupe de cette gestion ? C'est le CRT en direct. Toute demande de correction, modification ou évolution doit être adressée à sirtaqui@na-tourisme.com.

À noter, il existe aussi un « Descriptif du département » (Identification) que peu de départements utilise.

## Données mutualisées

Le SIRTAQUI est une base de données partagées, dont la majeure partie des données est mutualisée ; tous les membres du Réseau ont accès aux informations touristiques de tous, et départements et région peuvent s'en servir pour amplifier encore leur portée (voir Tronc commun SIRTAQUI). Ce dispositif requiert de l'attention :

- le respect des règles de saisie afin que l'info soit au bon endroit, au bon format,

- la concertation, pour que le contributeur principal de la fiche reste maître sur le tronc commun, pour trouver des accords sur les calendriers de mises à jour entre territoires,

- la transparence et la clarté pour que les sociopros ne soient pas interrogés plusieurs fois, qu'ils ne soient pas démarchés trop souvent pour des adhésions ou des packs de services, et pour qu'ils sachent qui reste leur interlocuteur principal.

C'est un exercice qui demande de beaucoup communiquer, de se faire confiance.

Votre département est là pour vous assister pour que tout se passe au mieux.

#### Double opt'in

Le double opt'in est une procédure qui consiste, après inscription d'un prospect à une newsletter (opération soumise à consentement dans le cadre du RGPD), à lui demander s'il confirme cet abonnement. Outre le fait que cela permet de vérifier l'adresse mèl donnée, cela atteste du réel intérêt de la personne pour votre communication. Résultats :

- des mailings plus ouverts et mieux cliqués,

- une base de données de plus grande valeur, avec un lien reconnu et souhaité.

Il n'y a aucune obligation légale à la mise en place d'un tel dispositif. C'est une bonne pratique informatique : l'adresse de l'expéditeur se retrouve moins souvent considérée comme spam, elle garde une meilleure réputation. La démarche a des intérêts certains pour la qualité du lien, mais aussi un impact sur la quantité de contacts à conserver, puisqu'un nombre important de personnes peut ne pas confirmer son abonnement.

Dans tous les cas, que l'on adopte ou pas cette procédure, il faut respecter des règles de base :

- bien tenir sa base de données à jour en anonymisant les prospects qui n'ont pas eu de contacts avec vous depuis 3 ans maximum ;

- bien construire son modèle de mailing (voir les bonnes pratiques préconisées par Faire-Savoir) ;

- bien gérer ses formulaires de désabonnement.

Vous êtes concernés par l'envoi de newsletters via Tourinsoft à vos prospects ? Contacter votre référent SIRTAQUI départemental pour toute information.

## Doublons

Le doublon prend du temps à tout le monde : double temps de création, double temps de mise à jour, double temps de contrôle et de tri pour les autres membres du réseau et spécialement votre département et le CRT.

Il est donc demandé d'éviter d'en créer en base afin de profiter le plus possible de l'effet réseau : une seule et même fiche pour tous, à laquelle chacun contribue en concertation (l'historique permet de savoir qui fait quoi et de communiquer entre utilisateurs) pour passer plus de temps sur la création de données à valeur ajoutée (un des objectifs premiers de cette base de données commune).

Tout est mis œuvre aujourd'hui pour que vous n'ayez pas besoin de doublonner une fiche :

- des champs de gestion adhérent,
- des onglets personnalisés pour saisir chacun les infos qui lui seraient propres,
- des flux qui peuvent envoyer les offres complémentaires de deux bordereaux différents,

- et d'autres solutions à la carte pour respecter les besoins de tous.

Si c'est pour une question de compatibilité de calendriers de mises à jour ou - c'est hélas possible de qualité des données, contactez le membre du réseau concerné. Nous sommes voisins, nous faisons le même métier et souvent nous nous connaissons : il doit bien être possible de s'entendre !

Voir aussi la gestion des offres hors de votre territoire.

Si vous devez absolument créer une fiche par chambre d'hôtes ou pour un mobil home mis en location par un propriétaire dans un camping, merci de contacter votre référent SIRTAQUI pour que la ou les fiche(s) soi(en)t correctement renseignée(s) pour les besoins des Observatoires.

#### **Duplication**

Un système de duplication des offres est disponible dans Tourinsoft. C'est pratique mais gage de qualité, de gain de temps ?! Attention à son usage !

Vérifiez bien que vous ne gardez pas "Copie" dans la raison sociale, que vous saisissez la bonne adresse, que vous corrigez le descriptif commercial (et ses traductions !), que vous modifiez les conditions d'ouverture et les tarifs, que vous décochez les informations inexactes.

Ainsi quand on doit changer/effacer/décocher plusieurs champs comme l'adresse, le descriptif commercial, la géolocalisation, les moyens de communication grand public, les conditions d'ouverture, les tarifs, bref, tout ce qui peut être inexact, est-ce bien un gain de temps ?! C'est peut-être pratique, mais pas toujours un bon calcul.

#### Enregistrement

Pas de changement, pas d'enregistrement !

Si vous ne faites aucun changement sur la fiche, ne l'enregistrez pas, ainsi :

- l'historique de la fiche ne contient que des contenus d'interventions, et non pas la trace d'une sauvegarde machinale après une visite de la fiche,

- la date de dernière modification (sur laquelle se base beaucoup de prestataires web pour télécharger seulement les fiches qui doivent l'être) change s'il y a vraiment eu une intervention.

Cliquez sur « Retour », ça ferme correctement la fiche et préserve la lisibilité de l'historique, dans l'onglet du même nom.

## Équipements

Il faut distinguer le « Type d'équipement » (Identification) de « l'Équipement » (Équipements/Services/Activités). Lorsqu'il y a une aire de pique-nique ou une aire de jeux pour enfants dans un parc à thème ou un mini-golf et qu'elle n'est pas accessible sans être client de l'offre, alors c'est uniquement un équipement de l'offre et c'est le champ « Équipements », dans l'onglet Équipements / Services / Activités, qui doit être coché.

Voir aussi Type/typologie des offres

## **Fichiers**

Fichiers DOC, XLS, PDF, GPX, KMZ, KML, … : ils peuvent être entrés dans la médiathèque en amont ou lors de la saisie de la fiche. Il suffit de cliquer dessus pour les afficher dans votre navigateur.

## Géolocalisation

Tout le monde (ou presque) utilise un GPS pour se déplacer, dans sa voiture ou sur son smartphone. Il est donc important de bien géolocaliser les offres, d'être le plus précis possible : poser la punaise sur le bâtiment lui-même, sur celui d'accueil du camping, sur le lavoir ou la croix de chemin, en s'aidant de la vue « Satellite », photo aérienne pour vous aider à préciser et finaliser le placement de l'offre.

Pour éviter une inversion entre la latitude et la longitude, noter que notre région est à cheval sur le 45ème parallèle qui coupe notre hémisphère nord, la latitude s'approche donc de cette valeur. Autre moyen pour se souvenir des valeurs, c'est de se dire que nous ne sommes pas loin du Méridien de Greenwich (qui passe en Angleterre), d'où la petite valeur de la longitude, alors que nous sommes plus loin de l'équateur, d'où la grande valeur. Et puis regardez la carte, au besoin en revenant sur la fiche, pour vérifier que le point n'est pas au large des côtes à l'est de l'Afrique !

## GoogleMap

Le modèle économique de Googlemap a changé, qu'est-ce que ça change pour nous ?

Pour Tourinsoft, cela ne concerne que la fenêtre géolocalisation dans l'onglet localisation, la GRC et le VIT avec le moteur de recherche ou le widget. C'est Faire-Savoir qui gère et selon l'éditeur, cela ne devrait pas induire un coût supplémentaire (en tout cas pas pour nous !).

Pour nos sites internet, à chacun de se renseigner. Sortent du SIRTAQUI la latitude et la longitude, c'est ensuite votre prestataire web qui utilise l'API de son choix pour afficher une carte et comme Googlemap était gratuit et facile à intégrer, beaucoup ont fait avec ! Il faut demander à votre presta le nombre d'affichage journalier, et donc mensuel, des cartes pour savoir s'il faudra payer, la limite gratuite étant aujourd'hui à 28 000 affichages mensuels (elle était à 25 000 affichages journaliers !).

#### **Historique**

L'historique de la fiche mémorise les modifications de l'offre (qui, quand et quoi) et les mailings qui ont été adressés à l'offreur. Il permet donc de connaître les différents intervenant sur l'offre, d'identifier l'utilisateur que vous connaissez ou celui qui semble intervenir régulièrement sur les données. Vous lui écrivez par un simple clic sur le bouton bleu « @ Contacter » pour lui faire part de vos desideratas ou questions. Simple et rapide ! Et puis cela renforce les liens entre voisins, vers qui se tourner lorsqu'il est besoin d'une mise à jour, d'une correction ou d'un complément d'informations.

Une copie du mail envoyé vous est adressée. Encore mieux pour suivre la conversation si besoin (vous avez d'ailleurs les remerciements du CRT pour vos réponses toujours rapides et précises par ce biais !).

NB : cet historique atteste des interventions des uns et des autres (date, heure et nature), permet donc une traçabilité, et d'attribuer les responsabilités le cas échéant.

IL EST RAPPELÉ À CHAQUE PERSONNE DISPOSANT D'UN ACCÈS AU SIRTAQUI QU'ELLE DOIT SE CONNECTER AVEC LES CODES PERSONNELS QUI LUI ONT ÉTÉ REMIS, notamment afin de renseigner correctement cet historique.

## Identifiant SIRTAQUI

L'identifiant Tourinsoft, c'est cette suite de caractères unique attribuée automatiquement par le système lors de la création d'une offre. Ses premières lettres (à quelques exceptions près pour les répertoires construits par le réseau) rappellent dans quel bordereau se situe l'offre, puis apprennent sa région et son département. Les derniers chiffres ponctués de lettres permettent un grand nombre de combinaisons pour que chaque offre ait son numéro propre.

Un identifiant correspond donc à une identité, à laquelle la fiche et son contenu doivent rester liés. Si un hôtel change de raison sociale, de propriétaire ou de nombre de chambres, l'identifiant est conservé : il s'agit du même lieu physique, et il est ainsi possible de suivre ses évolutions. Par contre, si une conférence sur le travail devient une conférence sur le temps libre, il y a bien ici deux évènements distincts : même si c'est toujours une conférence et qu'elle a lieu au même endroit, la seconde doit se différencier de la première. Il faut donc deux fiches, créer une nouvelle offre et ne pas utiliser la première.

Ce principe est très important pour toute réutilisation de données, il faut le respecter en particulier pour les FMA dont les fiches font l'objet de "réutilisations" parfois totalement différentes : un marché devient un loto ! Il n'y a pas de limite à la création et au nombre de fiches, alors à chaque nouveau contenu, nouvelle fiche et nouvel identifiant.

## INSEE commune (voir Commune)

## Listes (Gestion des)

Les listes pour décrire une offre évoluent régulièrement. Toutes les demandes d'ajout et de modification d'items sont examinées en Comité Technique. Ses critères d'arbitrage : collecter et diffuser une information vraiment utile à nos visiteurs, que ce soit pour la recherche (grands équipements et services comme la piscine ou la table d'hôtes, élément de confort comme la climatisation ou l'accès wifi, ...) ou une donnée qui retient l'attention dans une liste de résultats.

Alléger les listes d'éléments de confort, d'équipements et de services a de multiples intérêts :

- moins de temps de saisie et de vérification pour le pro comme pour nous,
- plus de lisibilité sur nos supports pour le visiteur.

La plupart d'entre nous communique en amont du voyage et renvoie vers des sites dédiés à la vente ; il n'y a donc pas besoin de lister tout ce qu'un hébergement comprend, ni une liste de tarifs qu'il sera compliqué de tenir à jour ou de garder représentative (yeld management oblige !).

Et s'il y a des choses qui méritent d'être mentionnées, souvent elles trouvent une bonne place dans le descriptif. Quand seulement 2 ou 3 établissements sont concernés (ex : la présence d'une discothèque, une personne parlant grec), on cite cette particularité dans le texte commercial parce que personne ne va rechercher un camping avec discothèque et qu'afficher une (très !) longue liste de langues parlées ou d'équipements et services sur un site peut être contreproductif. On privilégie ce qui est pertinent pour une recherche et un choix.

## Localisation

- « Au bord de la mer » = sur une commune ayant façade sur l'Atlantique
- « En bord de plage / de lac / de plan d'eau / de rivière » = à moins de 500 m
- « À proximité d'un aéroport / autoroute / RN » = à moins de 10 km
- « Accessible à pied » = à moins de 500 m
- « À proximité d'un arrêt de bus / d'une station de tramway » = à moins de 5 mn de marche
- « À proximité d'un accès TER (train, car) » = à moins de 1 km à pied (ou 20 mn de marche)
- « À proximité d'un établissement thermal » = à moins de 10 km

#### Marques et labels

Les marques et labels répondent à des chartes ou des cahiers des charges. Il faut vérifier chaque année la liste des établissements en bénéficiant, et non s'en tenir aux dires de l'offreur. Cette tâche incombe en règle générale à votre ADT/CDT/CD qui sollicite en une fois les organismes labellisateurs et, en concertation régionale, procède à une mise à jour exhaustive simultanée. Si certains sont absents et qu'ils semblent intéressant à promouvoir, adresser une demande d'ajout à votre référent SIRTAQUI.

## Mesures sanitaires (pour mémoire !)

Tous les SIT de France ont maintenu en 2021 un descriptif des mesures sanitaires. Même si le public est mieux sensibilisé après la pandémie, il semble toujours important de le rassurer en présentant les dispositifs en place et de donner au public la meilleure preuve possible qu'il peut venir en toute confiance.

Rappel de saisie : le champ a été envoyé sur la plupart des supports numériques directement avec le descriptif commercial, afin de ne pas générer de coût supplémentaire pour son affichage. Le texte de « Description commerciale » est suivi de celui de « Mesures sanitaires », introduit automatiquement par « Pour bien vous recevoir : ». Vous pouvez donc saisir directement les différentes actions et procédures mises en place par le socio-pro.

#### Mise à jour

Voir La mise à jour des données.

#### Mise à jour des conditions d'ouverture et des tarifs

Les champs n et n+1, quèsaco ? Ca vous rappelle les maths, et ça fait plus ou moins plaisir ?! En fait, ce type de champs s'intitulent par exemple « Information ouverture 2020 » et « Informations ouverture 2021 » ; n qui représente l'année en cours est remplacé par 2020, n+1 qui concerne l'année à venir se renomme 2021.

Le 31 décembre à minuit, le contenu du premier est supprimé et remplacé par celui du second qui garde son nom, alors qu'apparaît un « nouveau champ », « Informations ouverture 2022 ».

Dans le SIRTAQUI, fonctionnent de la même manière les champs « Ouverture accueil » et « Tarifs ». Pourquoi ce choix ? Parce que c'est un gage de qualité de la donnée : l'obsolète est automatiquement supprimée, et la nouvelle a forcément été saisie, donc vérifiée.

Vous nous direz que certaines offres, comme les hôtels souvent ouverts toute l'année, pourraient bénéficier d'une incrémentation automatique de l'année (c'est-à-dire que seul le nom de l'année,

2020, est remplacé par 2021 le 31 décembre à minuit). C'est vrai, mais il n'est pas possible d'avoir deux systèmes différents de gestion de ces champs. Vous devez donc chaque année n saisir les informations n+1.

À quoi ça sert, « Informations ouverture » et « Descriptif tarifs » ?

Vous le savez, il y a un paquet de champs pour saisir les dates et horaires d'ouverture (37 au minimum pour être exact !) alors imaginez pour traiter ça ensuite et l'afficher de manière intelligible… Cette rubrique est toutefois indispensable pour une réutilisation numérique des informations d'ouverture, mais vous pouvez pour le grand public rédiger dans « Informations ouverture » un texte facile à lire, qui traduit en quelques lignes les conditions de « Ouverture accueil ». Ce dernier sert pour les recherches, l'internet de séjour, le second s'affiche sur les pages de détails, directement lisible.

Même principe pour les tarifs : « Tarifs » permet de saisir une fourchette de prix pour les principales prestations proposées et autorise des recherches dans un moteur ; « Descriptif tarifs » reprend ces tarifs et les détaille (âges des enfants, conditions de tarif réduit ou gratuité, nombre de personnes des groupes, …), clair pour le client.

Ce ne sont donc, ni l'un, ni l'autre, des champs de complément d'informations, mais des champs d'informations complètes et mises en forme.

## Moyens de communication grand public

Il est attendu au moins un moyen de communication.

S'il y a plusieurs numéros de téléphone ou plusieurs mèls, le plus important doit être saisi au-dessus des autres.

ATTENTION : quand il n'y a aucune coordonnées télécom, la fiche n'est pas diffusée sur DATAtourisme et bien d'autres supports.

## Ne pas diffuser

Cette rubrique est un outil collectif pour dépublier une fiche ; il suffit en effet de renseigner le champ pour ne plus diffuser l'offre vers le grand public, par défaut est envoyé dans les flux tout ce qui n'est pas coché « Oui ».

Elle permet également de savoir rapidement les raisons de dépublication d'une offre (aucune diffusion vers le grand public) :

- « pas de mise à jour » ; cela comprend également les fiches quasiment vides, qui n'apportent donc aucune information aux touristes ;

- « fermeture temporaire » ; cela signifie qu'après des travaux ou un changement de propriétaire, l'activité va a priori reprendre ;

- « pas de diffusion commerciale » ; ce motif doit notamment être coché si les CGU n'ont pas été acceptées et/ou que le prestataire l'a demandé

- « pas en règle » ; l'activité ne répond pas à ses obligations légales et réglementaires.

C'est aussi là que lors d'une suppression de fiche, vous pouvez indiquer les raisons de cette mise à la corbeille dans « Informations complémentaires », par exemple « Fermeture définitive » ou « Offre ressaisie dans le bon bordereau ».

Ainsi tous les utilisateurs du SIRTAQUI qui consultent cette rubrique apprennent (et comprennent) l'actualité de la fiche. Il est donc vivement conseillé de s'en servir, notamment pour :

- faciliter le suivi des mises à jour,

- veiller à la qualité des données en ligne, grâce à ce filtre disponible pour alimenter de manière différenciée tout support numérique (NB : c'est en tout cas un critère qu'utilise le CRT).

#### Niveau (voir Offre locale)

#### Nom de l'offre (voir Raison sociale)

#### Offre locale ou offre créée pour un usage local (« Niveau »)

Une "offre locale" dans la rubrique « Niveau » est un doublon, parce que son originale existe déjà, dans le même bordereau ou dans un autre, et que cette fiche a donc une utilité strictement locale.

Les offres ainsi qualifiées ne sont en général pas diffusées puisqu'elles sont déjà promues (leurs versions officielles, dites offres régionales !), et que leur usage est donc réservé à ceux qui l'ont créée.

## À NE PAS CONFONDRE AVEC « INTÉRÊT LOCAL » POUR LES FÊTES ET MANIFESTATIONS

qui concerne le périmètre de promotion de l'évènement !

#### Ouverture accueil

Ce champ doit obligatoirement contenir une date sur l'année en cours, y compris pour les villes et villages, les monuments comme les églises ou tout autre site ouvert toute l'année. Cela atteste de la mise à jour/vérification de la fiche.

S'il y a une date d'ouverture, il doit y avoir une date de fermeture. Et s'il y a des horaires, il doit y avoir des dates de période. C'est ce qui garantit une bonne exploitation des données.

Pour la mise à jour, remplissez les dates et horaires n+1 dans les occurrences déjà existantes, dans les champs n+1 réservés à l'année suivante. Même si les périodes ne correspondent pas tout à fait à celles de l'année précédente, elles s'afficheront correctement et dans l'ordre quand les données n disparaîtront.

Si les données jours et horaires d'ouverture ne sont pas indispensables pour les hébergements, elles sont particulièrement utiles pour les activités et loisirs, les visites, voire les restaurants, même sans internet de séjour.

Les remplir dans « Ouverture accueil » permet une lecture et une interprétation par une machine, qui va donc pouvoir dire ce qui est ouvert et quand. Ce sont des données très attendues par les partenaires et en open data.

Un champ texte, « Informations ouverture » (voir ci-dessus À quoi ça sert, « Informations ouverture » et « Descriptif tarifs » ?), peut être renseigné afin de pouvoir afficher facilement les conditions d'ouverture parfois complexes pour les équipements de loisirs, les activités sportives et culturelles, les sites de dégustations, le patrimoine culturel et naturel.

Comment (où) préciser que l'ouverture est sur réservation ou rendez-vous ?

- Mettre dans « Ouverture accueil » une ou plusieurs périodes d'ouverture, sans jours ni horaires, mais correspondant aux périodes où le client peut être accueilli ;

- Faire mention de cet impératif de contact préalable dans le descriptif commercial (« Le restaurant n'est accessible que sur réservation ») ainsi que dans « Informations ouverture ».

#### Photos

#### - Règles de saisie

Il est attendu au moins une photo mais il est vivement conseillé d'en mettre au moins 4. Il peut y en avoir plus, regardez ce qui se fait sur tous bons sites de réservation.

Bien sûr, elles doivent être séduisantes, même sous un ciel plombé ou dans le froid hivernal. Quelques conseils sont prodigués aux pros du tourisme et le Réseau SIRTAQUI vous propose des formations à la production de contenus enrichis.

Enfin, leur grande taille est un atout : songez à la place qu'elles occupent maintenant sur un site internet. Au format paysage, elles font au minimum 800 pixels de large sur 600 de haut, ce qui signifie que plus encore, c'est mieux (voir avec vos référents au département).

Attention cependant à leur poids : 350 ko maximum. Même si les freins techniques sont moindres aujourd'hui sur cet aspect (plus grandes capacité et rapidité de téléchargement, moindre coût de stockage), ils existent toujours et éviter les dépenses énergétiques compte.

Voir aussi : www.sirtaqui-aquitaine.com/vous-appartenez-au-reseau-sirtaqui/les-photos/

Il y a dans la médiathèque de nombreuses photos très « lourdes », c'est-à-dire que leur taille (nom de la colonne où se trouve cette information dans l'explorateur de documents) dépasse 1000 Ko ou 1 Mo. Il faut faire plus léger : la règle régionale de saisie dit donc moins de 350 Ko.

Pourquoi ce choix ? Parce que toutes ces images sont principalement utilisées pour des supports numériques, sites internet ou brochures en ligne. Associées entre elles, leurs poids cumulés donnent des pages qui seront plus longues à télécharger. Si c'est moins un problème aujourd'hui, il est préférable pour diminuer son impact environnemental de limiter le poids de tout ce qui circule en ligne et consomme une énergie folle.

Pour redimensionner vos photos, plusieurs utilitaires (dont certains gratuits) existent qui permettent de faire toute une série en même temps, tout en nommant de manière uniforme chaque fichier (avec le nom de la commune et du site par exemple, ce qui contribue au bon référencement naturel).

Pour chercher dans la médiathèque Tourinsoft les fichiers qui sont vraiment trop volumineux :

- dans la médiathèque, choisir le dossier « Images » puis cliquez tout en bas sur « Rechercher » ;

- vous pouvez cibler un dossier, un type de fichier (extension JPG principalement pour nos photos) ; - lancer la recherche sur les photos dont la taille (en ko) est supérieure ou égale à 5000 par exemple pour commencer.

Toutes les photos qui illustrent des offres (sont donc liées à une fiche) doivent être allégées. Le processus : téléchargez le fichier depuis la médiathèque Tourinsoft (ou bien prenez celui que vous avez toujours sur l'ordinateur), diminuez-en la taille, remettez-le dans la médiathèque ou bien réassociez-le directement à votre fiche. Autant que possible, supprimer de la médiathèque celui qui était trop lourd.

C'est un lourd travail (!). Faites-le au moins pour les clichés très, très lourds (plus de 10000 ko ou 10 Mo). Et prenez bonne note de cette bonne pratique : dès que vous enregistrez une photo, veillez à sa bonne taille.

Les photos peuvent être entrées dans la médiathèque en amont ou lors de la saisie de la fiche. Il suffit de cliquer dessus pour les afficher avec leur taille d'origine dans le navigateur.

Fichier de préférences de type .jpg, .jpeg ou .JPG Format paysage de préférence Taille de 800x600 pixels AU MINIMUM Poids de 350 ko MAXIMUM,

En paysage ou en portrait ? La photo s'intègre dans la médiathèque telle qu'elle a été prise, en portrait ou en paysage, même si vous effectuez une rotation depuis votre ordinateur avant intégration. Afin de changer cela, il faut modifier les propriétés de la photo avant de l'intégrer dans la médiathèque.

## http://techniquesphoto.fr/probleme-rotations-images/

Les photos peuvent être utilisées dans les modèles, y compris dans les syndications, avec une ou plusieurs tailles définies en amont (vignette, page, diaporama, …). Renseignez-vous auprès de votre référent SIRTAQUI.

## - Partage dans Tourinsoft

Pas besoin de partager vos photos dans la médiathèque pour qu'elles soient vues de tous sur l'offre et les supports qui présentent cette offre ! Lorsque vous mettez une photo (ou tout autre média) dans le SIRTAQUI, pas besoin de la partager entre toutes les structures, il suffit de laisser la rubrique "Partager" coché sur "Structure", comme elle l'est par défaut. Si ce paramétrage est modifié, tout le monde voit le fichier ainsi téléchargé, et toutes les médiathèques se retrouvent très chargées. Une seule chose à faire : il n'y a rien à faire sur ce point !

## - Crédits

Vérifier l'appartenance de chaque média - car c'est valable pour tous les supports multimédias - est d'autant plus important aujourd'hui que les usages sont de plus en plus larges, notamment avec la loi sur la République Numérique et DATAtourisme. En cas de doute : supprimer !

Nous vous rappelons que toutes les photos sont toujours soumises a minima à droit d'auteur. Par conséquent, ne jamais dire, encore moins écrire, dans le crédit, que les photos sont libres de droit.

## - Licence CC

Le Réseau SIRTAQUI a choisi, pour simplifier les droits de réutilisation, de mettre toute photo (et autre média) versée dans la base sous licence libre Creative Commons. Ces licences permettent notamment d'éviter la procédure de demandes d'autorisation préalables pour la réutilisation, totale ou partielle, des informations insérées dans le SIRTAQUI. Pour faire simple, on fixe en amont, lors de leur remise, les modalités de réutilisation de ces documents.

Tous les éléments objets de propriété intellectuelle ainsi intégrés au SIRTAQUI sont mis à disposition sous la licence By-ND 4.0 qui oblige les réutilisateurs à respecter les options suivantes : - By (Paternité) : indication du nom du propriétaire de la création ;

- ND (Pas de modifications) : interdiction d'apporter des modifications à la création.

- et, très important, obligation au réutilisateur de mettre ces œuvres à disposition du public sous ces mêmes options Creative Commons ici définies.

Voir aussi :

https://www.sirtaqui-aquitaine.com/vous-appartenez-au-reseau-sirtaqui/les-droits-photos/ https://creativecommons.org/licenses/by-nd/4.0/deed.fr

Il est recommandé d'indiquer, au moins dans les mentions légales de vos documents et sites internet alimentés par le SIRTAQUI, que les photos téléchargées dans le progiciel sont toutes réutilisables sous la licence « Creative Commons By-ND 4.0-fr ».

## Pictos

Il est possible de lier un item avec un pictogramme pour ses brochures et supports numériques (se rapprocher de son CDT/ADT).

Environ 130 pictogrammes vous sont proposés dans la médiathèque de Tourinsoft, dans le répertoire commun à tous « Logos des chaînes, marques et labels ». Au format de 40 pixels de haut et de basse définition, ils sont prêts pour une utilisation sur internet.

## Présentation des offreurs

Le département du Lot a mis en place de très jolis portraits de ceux qui, comme nous, contribuent au quotidien au bon accueil des visiteurs de la destination (Esprit Lot). Le SIRTAQUI s'en inspire en créant dans l'onglet Multimédias une rubrique destinée à la présentation de(s) la personne(s) qui fait vivre l'offre, hébergement, restaurant ou encore prestataire d'activité. Une belle manière de promouvoir le local.

## Qui contacter ? (voir Contact et type de contact)

## Raison sociale

Ce champ comprend le nom de l'offre ; il se situe dans le granule "Adresse", sauf pour les fêtes et manifestations (« Nom de la manifestation »).

Il doit être saisi en minuscules, sauf là où une majuscule s'impose (Hôtel de la Reine Françoise). Éviter l'usage de guillemets ; vérifier qu'il n'y pas un espace devant qui viendrait fausser l'ordre alphabétique ; n'y mettez pas le classement ou label de l'offre, il pourra être accolé lors de l'exploitation des données.

Les données sont utilisées aux échelons départemental, régional et national (voire même internationale aujourd'hui avec l'open data). Lorsqu'elles sont affichées toutes ensemble dans une liste, il est important d'identifier facilement chaque offre, d'où l'importance de la raison sociale. Elle doit indiquer de quoi il s'agit et se distinguer avec le lieu ou tout autre dénomination propre pour éviter une longue liste de titres identiques.

Ceci concerne en particulier les aires de camping-cars, certains équipements ou encore les fêtes et manifestations.

Voici quelques exemples de nommage :

- Aire de services de Morcenx ou Aire de camping-car La Pinède

- Aire de pique-nique de Targon ou Aire de pique-nique du Bec de la Bidouze

- Journées du Patrimoine à la Collégiale Saint-Vincent ou JEP - Visite commentée du Château de la Cousse ou simplement Visite d'un ancien atelier de menuiserie (l'appartenance aux Journées du Patrimoine étant indiquée dans la rubrique des évènements nationaux)

Des noms de personnes peuvent être utilisés comme raison sociale, à des fins professionnelles et commerciales. Dans ce cas, chaque Partenaire et chaque adhérent n'est pas dans l'obligation de procéder à leur anonymisation ni à se conformer aux obligations de la loi n° 78-17 du 6 janvier 1978 relative à l'informatique, aux fichiers et aux libertés.

Règle de saisie d'un nom en raison sociale : Prénom Nom - Fonction/métier. Ex : Louis Faure - Accompagnateur en montagne

Dans toute extraction, le champ ou figure le classement d'un hébergement peut être accolé à la raison sociale sous forme de texte ou de pictos.

## Tarifs

Les listes d'items d'intitulés tarifs ont été allégées en 2013 pour se concentrer sur l'essentiel (voir cidessous). Pour permettre d'entrer quelques détails, il y a « Autre tarif », en renseignant « Complément tarif » pour déterminer la prestation concernée.

Le reste est à consulter de préférence sur un site de réservation. Le champ « URL réservation » de « Réservation en ligne » dans « Infos/Résa » doit être utilisé pour renvoyer l'internaute-mobinaute séduit par la présentation de l'offre dans le tunnel de réservation choisi par le pro lui-même.

Il est donc fortement recommandé d'afficher au moins un tarif représentatif de l'offre, de préférence une fourchette de prix :

- pour les aires de camping-car, "Stationnement / nuit" et/ou « Service » ;
- pour les campings, "Forfait journalier" et/ou « Location HLL/semaine » ;
- pour les hôtels, "Chambre double" ;
- pour les hébergements collectifs, "Nuitée" et/ou « Semaine » ;
- pour les chambres d'hôtes, "Nuitée" ;
- pour les locations de vacances, "Semaine (meublé)" ;
- pour les restaurants, "Menu adulte" ;
- pour les résidences, "Tarif logement par nuit" et/ou « Tarif logement par semaine » ;
- pour les villages de vacances, "Tarif logement par semaine".

Le champ texte « Descriptif tarifs » devrait être renseigné afin de pouvoir afficher facilement les tarifs parfois complexes pour les équipements de loisirs, les activités sportives et culturelles, les sites de dégustations, le patrimoine culturel et naturel (voir ci-dessus À quoi ça sert, « Informations ouverture » et « Descriptif tarifs » ?).

#### Thèmes

Lorsque vous cochez des thèmes/thématiques pour une offre, veillez à les mettre en valeur dans le descriptif commercial. Parfois, il est impossible de savoir pourquoi une fiche a mérité ces qualifications (voir ci-dessus Descriptif commercial).

#### Tronc commun SIRTAQUI

Le SIRTAQUI est une base de données partagées ; tous les membres du Réseau ont accès aux informations touristiques de tous, et départements et région peuvent s'en servir pour amplifier encore leur portée. Il faut pour cela que les données soient le plus homogène possible, saisies au bon endroit et au bon format.

En soutien, pensez au tableau du tronc commun SIRTAQUI, manuel de règles de saisie et charte de qualité, qui liste tous les champs partagés et donne les informations utiles pour bien les remplir. Lorsque cela est possible, ces consignes de saisie sont reprises dans les info-bulles, à lire avec attention également !

#### Les données de ce tronc commun indispensables à saisir

Tous les supports destinés au grand public, papiers comme numériques, reprennent en général à minima les adresses et moyens de communication grand public des offres.

D'autres informations sont très utilisées vers le grand public :

– le descriptif commercial,

– les marques et labels (en général renseignés et tenus à jour par le référent SIRTAQUI, à solliciter s'il y a une lacune),

- la géolocalisation,
- les dates et horaires d'ouverture,
- les tarifs,

– pour les hébergements en particulier, les listes d'éléments de confort, d'équipements et de services, très importantes pour que le client puisse sélectionner ce qui lui paraît indispensables, – pour les sites à visiter, les conditions des visites (libre ou guidée, dans quelle(s) langue(s), etc.),

– les photos, également fondamentales pour informer et… séduire !

## Tronc commun des données GRC

Le module accueil doit permettre la consolidation de statistiques à tous les échelons et l'obtention de chiffres significatifs, d'où sa construction avec des champs communs, des champs dépendants qui eux peuvent, dans une certaine limite, être personnalisés.

Il est convenu que le module accueil peut permettre :

- l'observation de toute l'activité d'accueil, y compris celle des résidents et futurs habitants et celle des socio-professionnels du territoire ;

- le recueil d'un maximum d'informations qui peuvent être délivrées spontanément par les visiteurs, à condition que ces informations soient utiles et exploitables (principe de minimisation du RGPD).

Ce tronc commun reste évolutif et dans une certaine mesure, personnalisable. Contactez votre référent SIRTAQUI si besoin.

## À garder à l'esprit

Les statistiques issues du module accueil de Tourinsoft permettent de cerner l'activité et la clientèle de l'office de tourisme, non l'activité touristique et les visiteurs de la destination.

Les données enregistrées concernent en effet votre public, celui qui vous contacte ou franchit la porte de l'office : c'est donc une connaissance partielle des visiteurs de votre territoire, même si elle est essentielle pour vos activités.

De plus, il y a une marge d'erreur sur ces données. Certains champs ont parfois une valeur par défaut (pays, nombre de personnes), ce qui peut fausser un résultat. Dans un grand nombre de cas également, sont saisies des informations dont la véracité n'est peut-être pas avérée (qui est avec qui ? est-on sûr que ce couple n'a pas d'enfants avec lui ? quel âge donner à cette personne ? …).

Pour mieux connaître la clientèle de la destination (à qui chaque institutionnel s'adresse en amont du séjour), préparer une campagne de communication, organiser un nouveau site internet, il faut donc aller chercher des données plus larges :

- dans les études menées par les observatoires touristiques de la région et des départements (notamment l'enquête des clientèles touristiques de Nouvelle-Aquitaine),

- dans les statistiques de fréquentation de son site internet,

- via l'analyse de son activité en matière de visites organisées et autres ventes de produits touristiques, …

#### Voir aussi :

https://www.sirtaqui-aquitaine.com/vous-appartenez-au-reseau-sirtaqui/l-accueil-dans-le-sirtaqui/

## Type/typologie d'offres

Pour bien typer une offre – les rubriques type d'activité, d'équipement ou manifestations, mais aussi les champs catégorie et thèmes de l'onglet Identification, il faut se mettre à la place de l'internaute. Quand il va chercher sur un item, va-t-il trouver ce qui correspond à son besoin, son attente ? Les infos doivent permettent à nos visiteurs de sélectionner ce qui les intéresse précisément et ces rubriques doivent donc être remplies avec rigueur.

Il veut visiter un château avec ses enfants ? Il attend une liste de châteaux, pas de villes ou villages où il y a un château dont il ne connaîtra pas dans le détail l'intérêt et les conditions de visites. Il adore les glaces ? Il attend celles qu'il ne mangera nulle part ailleurs, produites dans un restaurant ou chez un glacier, pas celles d'un bac en plastique ou d'un bâtonnet sous cellophane !

Sur une fiche de présentation d'une ville ou d'un village, éviter de cocher tous les monuments visibles sur place. Et s'il y en a un de remarquable, privilégier une fiche dédiée. Ainsi quelqu'un qui cherchera les ponts qui méritent le détour pourra les identifier.

Quand l'ADT/CDT/CD ou le CRT veut une liste des communautés de communes ou des mairies et qu'il trouve des OT, il doit "nettoyer" le fichier (l'OT est un OT, même s'il travaille pour une Communauté de Communes) ; un champ permet de lier l'OT à sa communauté de communes ou sa mairie, c'est ce qu'il faut utiliser.

Il peut aussi être nécessaire de faire plusieurs fiches plutôt que de tout inscrire dans une seule. Si les conditions d'accès (dates et horaires d'ouverture, tarifs) diffèrent selon le type de prestations décrites, ces dernières seront mieux renseignées et valorisées sur leur propre fiche. Ex : une salle à louer, une piscine ou encore un terrain de tennis clos sur une base de loisirs.

Lorsque vous cochez un ou plusieurs items dans une liste de types dans l'onglet Identification en HCO, ASC ou encore LOI, veillez à les mettre en valeur dans le descriptif commercial ; toutes les prestations de l'offreur méritent d'être valorisées.

Pour une base de loisirs ou un parc à thème : plutôt que de lister une dizaine d'équipements accessibles seulement quand le site est ouvert (ex : aire de pique-nique, jeux pour enfants que vous cocherez alors en tant qu'équipements du site), décrire toute la richesse d'activités dans le descriptif commercial.

## Vélo (à propos des offres)

- Les aires de pique-nique sont saisies en LOI ; elles sont mentionnées et géolocalisées dans « Équipements et services en chemin » pour les itinéraires.

- Les points d'eau sont saisis en Commerces et services ; ils sont également mentionnés et géolocalisés dans « Équipements et services en chemin » pour les itinéraires.

- Les sanitaires seront saisis en Commerces et services ; ils seront également mentionnés et géolocalisés dans « Équipements et services en chemin » pour les itinéraires.

- Les loueurs de vélo offrant des services de réparation de vélos et/ou de transport de bagages sont saisis en LOI et leurs services sont détaillés dans la rubrique du même nom ; les prestataires non loueurs sont dans Commerces et services.

## Zone

Listes de communes paramétrées par l'administrateur de Tourinsoft, de nombreuses zones sont disponibles dans les moteurs de recherche, dont :

- votre zone de compétence (en général du nom de votre structure),

- votre département et ses voisins, ceux de la région,

- la région.

Il peut y avoir aussi une communauté de communes, un pays touristique, un couloir le long d'un itinéraire, un périmètre autour d'une ville ou d'une gare, … Vous pouvez demander une zone sur mesure à votre Référent SIRTAQUI.

## À propos des offres hors-zone

Lors de la création d'une offre via un questionnaire web, il est impossible d'indiquer le code INSEE de la commune, indispensable au rattachement d'une fiche à un OT. C'est lors de la validation que l'OT le fera, liant la fiche à sa zone.

Il y a donc en permanence quelques offres hors-zone qui « errent » en base. Merci de ne pas les supprimer mais de contacter l'OT concerné, voire l'ADT/CDT/CD, pour que ces offres soient réattribuées au bon territoire. Elles ont été saisies, c'est qu'elles sont utiles à quelqu'un !

## Visites

Où saisir les jours et horaires de visites ? Ils doivent être indiqués dans :

- « Ouverture accueil » afin de permettre des recherches, notamment en internet de séjour,

- « Informations ouverture » en toutes lettres,

- voire « Informations sur les visites » dans l'onglet « Visites ».

## CONTACTS DU RÉSEAU SIRTAQUI

Comité Régional de Tourisme de Nouvelle-Aquitaine 4 place Jean Jaurès CS 31759 33074 BORDEAUX Cedex Tél : +33 5 56 01 70 00 www.tourisme-nouvelle-aquitaine.com

Contact SIRTAQUI : Florence PRÉDONZAN Mèl : sirtaqui@na-tourisme.com

Corrèze Tourisme Maison du Tourisme - 45 quai Aristide Briand 19000 TULLE Tél : +33 5 44 41 90 20 www.tourismecorreze.com

Contacts SIRTAQUI : Philippe CONSTANTY et Alexandra MICHEL Mèl : sirtaqui@correze.fr

Creuse Tourisme Avenue Pierre Leroux 23005 GUERET Tél : www.tourisme-creuse.com

Contacts SIRTAQUI : Graziella PENOT et Aline GORSSE Mèl : sirtaqui@tourisme-creuse.com

Comité Départemental du Tourisme de la Dordogne 25 rue Wilson BP 2063 24002 PERIGUEUX Tél : +33 5 53 35 50 24 www.dordogne-perigord-tourisme.fr

Contacts SIRTAQUI : Charles BRINDAMOUR et Evelyne VALADIÉ Mèl : sirtaqui@tourismeperigord.com

## Gironde Tourisme

Immeuble Gironde 1 et 4 Terrasse du 8 mai 45 - CS 92015 33076 BORDEAUX CEDEX Tél : +33 5 56 52 61 40 www.tourisme-gironde.fr

Contact SIRTAQUI : Nathalie LATRY Mèl : sirtaqui@gironde-tourisme.com

## Landes Attractivité

4 avenue Aristide Briand BP 407 40012 MONT-DE-MARSAN Tél : +33 5 58 06 89 89 www.tourismelandes.com

Contact SIRTAQUI : Carole LAFENETRE Mèl : sirtaqui@landesattractivite.com

Lot-et-Garonne Tourisme 271 rue de Péchabout BP30158 47005 AGEN Tél : +33 5 53 66 14 14 www.tourisme-lotetgaronne.com

Contact SIRTAQUI : Frédérique MERCIER et Lionel POIRET Mèl : sirtaqui@tourisme-lotetgaronne.com

## ADT Béarn - Pays Basque Petite caserne 2 allée des Platanes 64100 BAYONNE Tél : +33 5 59 46 52 52 www.tourisme64.com

Contacts SIRTAQUI : Xavier LAFON ou Valérie GOUARNALUSSE Mèl : sirtaqui@tourisme64.com

#### Conseil Départemental des Deux Sèvres

Maison du département Mission tourisme Mail Lucie Aubrac CS 58880 -79028 NIORT Cedex Tél : +33 5 49 77 87 79 www.tourisme-deux-sevres.com

Contact SIRTAQUI : Stella BONNET Mèl : sirtaqui@deux-sevres.fr

Agence de Créativité et de l'Attractivité du Poitou 33 place Charles de Gaulle - CS 20287 86007 POITIERS Cedex Tél : 05 49 37 48 48. www.tourisme-vienne.com

Contacts SIRTAQUI : Hélène BEAULIEU sirtaqui@tourisme-vienne.com

## Conseil Départemental de la Vienne

Place Aristide Briand - CS 80319 86008 POITIERS Cedex

## Terres de Limousin

11 rue François Chénieux 87000 LIMOGES Tél : +33 5 55 79 04 04 www.tourisme-hautevienne.com

Contacts : Stéphane ROUX et Amandine LAGORSE Mèl : sirtaqui@visitlimousin.com